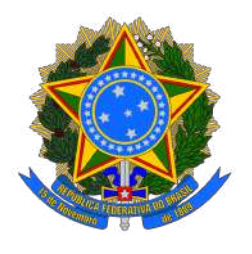

# MINISTÉRIO DA EDUCAÇÃO SECRETARIA DE EDUCAÇÃO PROFISSIONAL E TECNOLÓGICA INSTITUTO FEDERAL DE EDUCAÇÃO, CIÊNCIA E TECNOLOGIA DA BAHIA CAMPUS SEABRA

LAURA DE ARAUJO RODRIGUES

# **SISTEMA ELETRÔNICO DE DETECÇÃO E GERENCIAMENTO DE INCÊNDIOS PARA UNIDADES DE CONSERVAÇÃO: UM PROTÓTIPO UTILIZANDO O ARDUINO**

Seabra — BA 2023

## LAURA DE ARAUJO RODRIGUES

## **SISTEMA ELETRÔNICO DE DETECÇÃO E GERENCIAMENTO DE INCÊNDIOS PARA UNIDADES DE CONSERVAÇÃO: UM PROTÓTIPO UTILIZANDO O ARDUINO**

**Trabalho de Conclusão de Curso** apresentado ao Curso Técnico em Informática do Instituto Federal de Educação, Ciência e Tecnologia da Bahia — Campus Seabra, como requisito parcial para obtenção do diploma Técnico em Informática.

Orientador: Prof. Msc. Monck Charles Alburquerque; Co-orientadora: Rafaelle da Silva Souza.

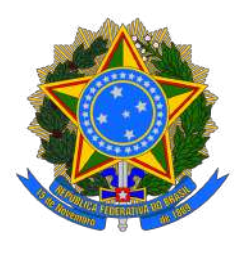

## Instituto Federal de Educação, Ciência e Tecnologia da Bahia (IFBA) Coordenação do Curso Técnico em Informática Campus Seabra

## LAURA DE ARAUJO RODRIGUES

Este Trabalho de Conclusão de Curso foi julgado adequado para obtenção do título de Técnico em Informática, sendo aprovado pela Coordenação do curso Técnico em Informática do Instituto Federal de Educação, Ciência e Tecnologia da Bahia, Campus Seabra.

Banca examinadora:

**Orientador: Prof Mock Charles Alburquerque** Instituto Federal de Educação, Ciência e Tecnologia da Bahia (IFBA)

 $\mathcal{L}_\text{max}$  and  $\mathcal{L}_\text{max}$  and  $\mathcal{L}_\text{max}$  and  $\mathcal{L}_\text{max}$ 

## \_\_\_\_\_\_\_\_\_\_\_\_\_\_\_\_\_\_\_\_\_\_\_\_\_\_\_\_\_\_\_\_\_\_\_\_\_\_\_\_\_\_\_\_\_ **Co-orientadora: Profª Rafaelle da Silva Souza**

Instituto Federal de Educação, Ciência e Tecnologia da Bahia (IFBA)

 $\mathcal{L}_\text{max}$  and  $\mathcal{L}_\text{max}$  and  $\mathcal{L}_\text{max}$  and  $\mathcal{L}_\text{max}$ **Eider Esdras Silva Oliveira**

Instituto Federal de Educação, Ciência e Tecnologia da Bahia (IFBA)

**Edinelson Pereira dos Santos**

Instituto Federal de Educação, Ciência e Tecnologia da Bahia (IFBA)

\_\_\_\_\_\_\_\_\_\_\_\_\_\_\_\_\_\_\_\_\_\_\_\_\_\_\_\_\_\_\_\_\_\_\_\_\_\_\_\_\_\_\_\_\_

Seabra — BA 2023

*À minha querida mãe, Flavia Paiva de Araujo, e à minha amada avó, Nelza Paiva de Araujo, cujo amor incondicional e apoio incansável foram a luz que iluminou cada dia para a realização desse trabalho. Este TCC é dedicado a vocês, as fontes eternas de inspiração e força em minha jornada acadêmica. Muito obrigado por serem os alicerces do meu sucesso.*

## **Agradecimentos**

Gostaria de expressar meus sinceros agradecimentos a todos que de alguma forma ajudaram na realização desse trabalho, em especial, à professora Rafaelle Da Silva Souza, cuja orientação e conhecimento foram fundamentais para o desenvolvimento deste trabalho. Foi sob sua orientação que cultivei um espírito transformador. Gratidão por me guiar a produzir ciência. Aos meus queridos colegas, Styves Barros Miranda e Raiane de Araujo Brandão que estavam ao meu lado no desenvolvimento do projeto. E, por fim, ao Prof. Monck Charles de Albuquerque, pela paciência, orientação valiosa e apoio constante ao longo dessa jornada acadêmica. Este trabalho não seria possível sem a contribuição e apoio de cada um de vocês. Muito obrigado por fazerem parte dessa conquista!

### **Resumo**

Incêndios ambientais destrutivos tem como principais causas as queimadas, técnica agrícola ancestral, ou ações humanas irresponsáveis. Nesse contexto, no Parque Nacional da Chapada Diamantina, na Bahia, a incidência desses incêndios é alarmante e, embora as comuns causas de incêndios, fatores naturais e a localização remota frequentemente complicam os esforços de prevenção, desafiando bombeiros, brigadistas e voluntários que trabalham incansavelmente para conter as chamas. Posto isto, o objetivo desse projeto foi construir um sistema eletrônico que detecta o aumento crescente da concentração de monóxido de carbono (CO) no ar e notifica o órgão responsável pela fiscalização de uma área de preservação ambiental. A ideia é, com a utilização do Arduino, elaborar um sistema eletrônico autossustentável de detecção precoce de incêndios, por meio do uso de placa solar e fonte de alimentação para fazê-lo funcionar dia e noite. Esse sistema serve para monitorar áreas de preservação ambiental e foi testado no Parque Nacional da Chapada Diamantina, Bahia. Para comunicação de um possível incêndio, o sistema detecta o aumento crescente do CO e, por meio do módulo *wireless ESP8266* conectado à placa do Arduino, envia para a central de controle o valor da concentração de CO no ar. A contribuição deste sistema eletrônico repousa no processo inovador adotado através de um sistema de informação associado à prototipagem eletrônica de *hardware* livre com finalidade de melhorar o monitoramento e agilizar a prevenção de incêndios. Entre os resultados, destaca-se a iniciativa de criar meios de maior controle sobre os incêndios das áreas de preservação ambiental, buscando evitar grandes perdas na natureza, bem como evidenciou-se à comunidade iniciativas de prevenção de incêndios.

**Palavras-chave:** Áreas de preservação ambiental; Incêndios; Arduino UNO.

## **Lista de ilustrações**

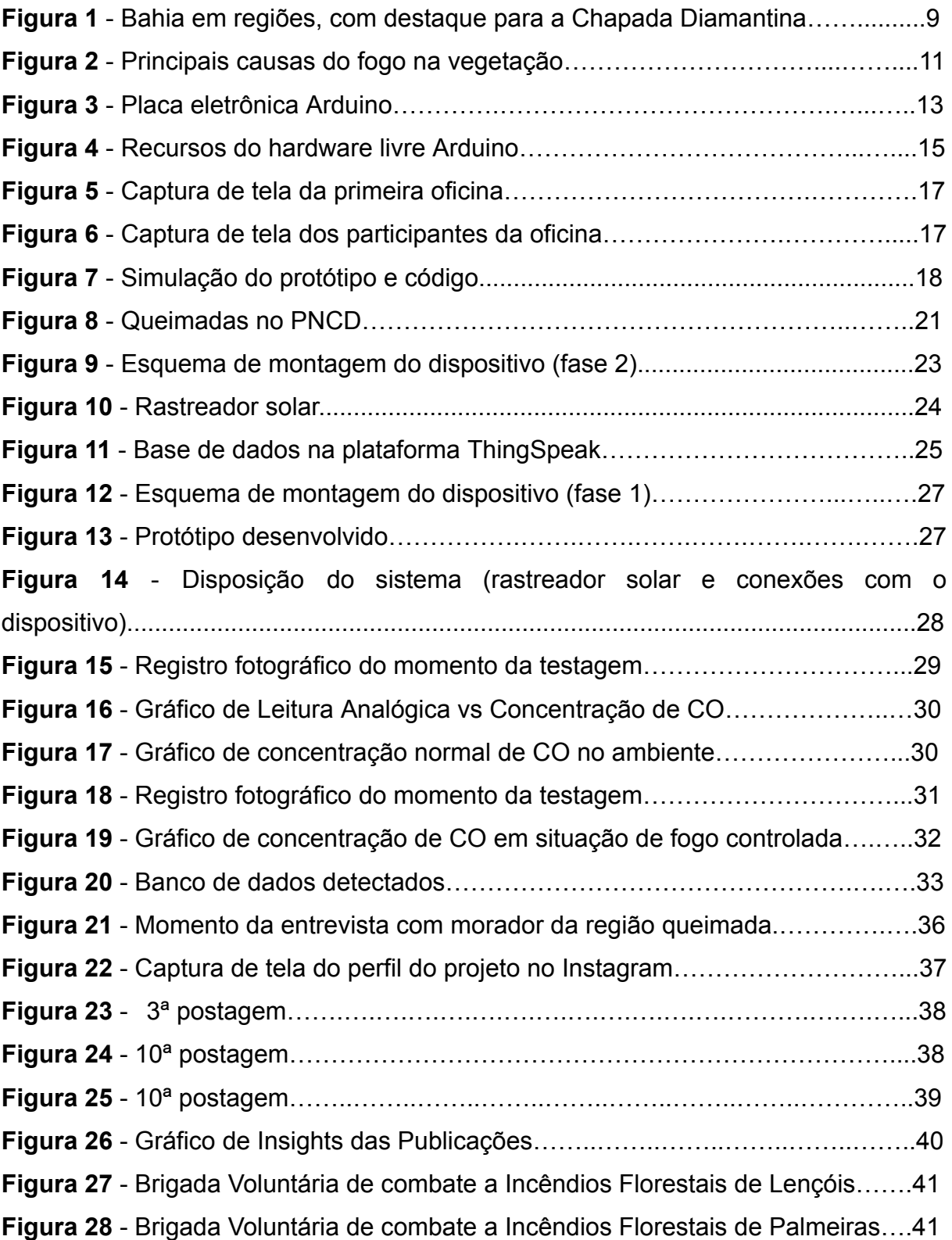

## **Sumário**

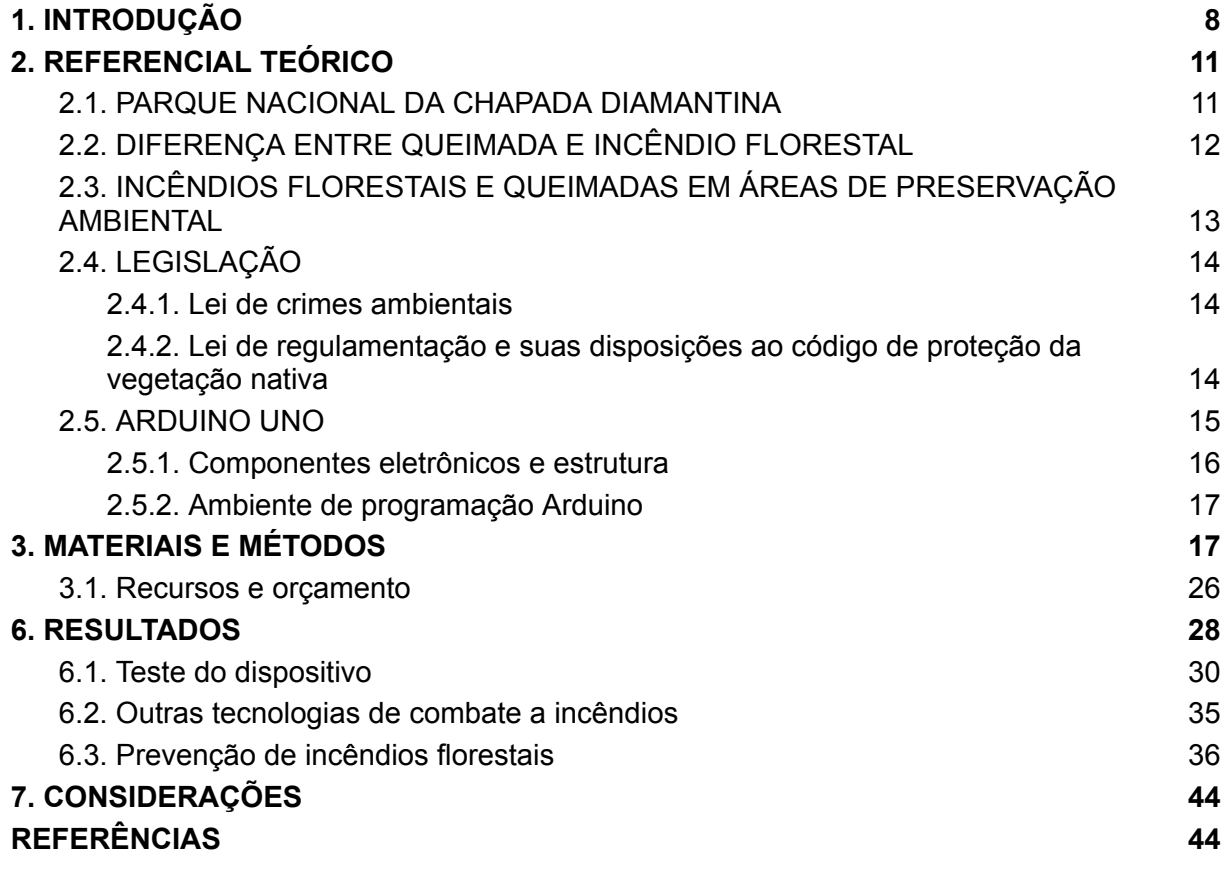

## <span id="page-8-0"></span>**1. INTRODUÇÃO**

A ocorrência de queimadas não é algo recente, sejam elas naturais ou que envolvem ação humana. Segundo Santos, Bahia e Teixeira (1992), a utilização da técnica da queima data desde o surgimento da própria agricultura. Os seres humanos primitivos, principalmente de regiões tropicais e subtropicais, já utilizavam o fogo como forma de renovar pastagens para animais e limpar terrenos para facilitar o plantio, possibilitando controlar vegetação em campos e florestas e, desse modo, garantir a sua sobrevivência e desenvolvimento.

Contudo, o manejo de queimadas pode descontrolar-se, tornando-se um incêndio ambiental, e provocar danos enormes para o meio ambiente. Nesse contexto, é também uma preocupação a ocorrência de incêndios em áreas de preservação, sendo essa uma das graves ameaças à conservação da biodiversidade (IBAMA, 2008).

A presente pesquisa foi realizada com enfoque no Parque Nacional da Chapada Diamantina (PNCD), localizado no estado da Bahia. A criação do Parque teve foco em proteger a Serra do Sincorá e preservar as estruturas sócio-culturais de utilização pública, educacional e científica (BESERRA, 2007; BRASIL, 1985).

Essa região se inclui entre as Unidades de Conservação com maior quantidade de focos de incêndio do Brasil (IBAMA, 2008). Como exemplo, pode-se citar fato ocorrido em outubro de 2020, quando focos de incêndio foram registrados na cidade de Mucugê, na Chapada Diamantina. O fogo se alastrou queimando áreas superiores a 2 mil hectares (PITOMBO, 2020). De acordo com G1-BA (2020), há indícios de que esse incêndio teve causas criminosas, pois o fogo começou às margens de uma rodovia estadual que corta o município de Andaraí e se alastrou para o Parque Municipal Roda das Cachoeiras. Com ajuda dos fortes ventos da região, as chamas se espalharam rapidamente para o Parque Nacional da Chapada Diamantina, no trecho que fica dentro da cidade de Mucugê (G1-BA, 2020).

Por toda a Bahia, essa situação se repete. A cidade de Barra, em 2020, teve queimadas que chegaram ao limite de Morpará, enquanto em Barreiras o fogo queimou uma área extensa de cerrado, sendo estimulado pelos fortes ventos. Na mesma região, em Luís Eduardo Magalhães, as chamas chegaram a invadir o asfalto. No norte da Bahia, em Sento Sé, as queimadas também destruíram várias áreas de vegetação nativa. O principal foco foi no Parque Boqueirão da Onça, que é área de proteção ambiental cuidada pelo Instituto Chico Mendes de Conservação da Biodiversidade (ICMbio) (G1-BA, 2020).

Ressalta-se que esse não é um problema isolado da Bahia. Como exemplo recente de incêndios florestais, é importante citar o caso ocorrido no Pantanal e nos estados de Mato Grosso e Mato Grosso do Sul, que aumentaram assustadoramente no ano de 2020. Segundo o Instituto Nacional de Pesquisas Espaciais (INPE), desde o dia 1° até o dia 28 de outubro de 2020, foram registrados 2.825 pontos de fogo no bioma, sendo o maior incêndio registrado em 14 anos na região.

Na maioria das vezes, esses incêndios em florestas e áreas rurais têm a causa de origem humana. Porém, como aponta Augusto (2018), são os fatores naturais do local que influenciam a sua propagação e determinam seus efeitos. Outra questão é que o fogo, em alguns casos, se espalha para áreas de difícil acesso, o que dificulta o trabalho de bombeiros, brigadistas e voluntários que trabalham para debelar as chamas.

Nesse contexto, foi investigado a possibilidade de elaborar um protótipo de um sistema eletrônico autossustentável que identifique e informe ao órgão responsável pela fiscalização da área de preservação ambiental indícios de um incêndio na área. O intuito é proteger e assegurar a conservação, recuperação e o uso sustentável do ecossistema, podendo o órgão de fiscalização, assim, tomar as medidas cabíveis e prevenir a propagação do fogo.

#### **OBJETIVOS**

#### Objetivo Geral

Construir protótipo de um sistema eletrônico, usando materiais didáticos como o arduino, que detecta o aumento crescente da concentração de monóxido de carbono no ar em áreas de preservação ambiental e notifica o órgão responsável pela fiscalização a fim de agilizar as medidas de prevenção a incêndios. Assim, auxiliando na proteção, recuperação e promoção do uso sustentável dos ecossistemas terrestres, combatendo a degradação da terra e a perda de biodiversidade.

Objetivos Específicos

- Investigar recursos de hardware e software que possam contribuir para

evitar incêndios em larga escala;

- Elaborar o funcionamento de um dispositivo autossustentável de detecção de incêndios que objetiva monitorar áreas de preservação ambiental;

- Elucidar possibilidades e tecnologias para a prevenção de incêndios florestais;

- Conscientizar a população sobre a importância da conservação da biodiversidade do parque através de educação ambiental.

### **JUSTIFICATIVA**

Os incêndios na vegetação são considerados como uma das maiores causas de danos à conservação da biodiversidade e da geodiversidade, de modo a, frequentemente, constituírem uma perturbação a ecossistemas, principalmente em regiões savânicas e campestres (FRANCA-ROCHA et al., 2017). A degradação causada pelos incêndios florestais afeta desde os micro-organismos até vegetações e animais de maior porte (OLIVEIRA, 2015). A depender da sua frequência e intensidade, os episódios de incêndio podem implicar na redução da densidade arbórea de espécies lenhosas, na perda da diversidade, na capacidade de rebrota, bem como na diminuição da altura e diâmetro dos organismos (SILVA et al., 2011).

Neves e Conceição (2010) afirmam que o fogo pode favorecer o floreio de determinadas espécies vegetativas, em especial fisionomias mais abertas, as quais florescem e frutificam em profusão após a queima. No entanto, a perda da diversidade se torna gradual à medida que essas incidências se tornam muito frequentes (BENFICA, 2019). Segundo Medeiros e Fiedler (2003), o uso incorreto do fogo em atividades antrópicas, como agricultura e pecuária, relacionado à renovação de pastagens e limpeza de restos de culturas por habitantes locais, é a segunda maior causa de incêndios florestais no mundo e a principal causa da ocorrência de incêndios em Unidades de Conservação como o PNCD e têm ocorrido com maior frequência em função do crescimento populacional, ampliação das fronteiras agropecuárias e das cidades (MOURA et al, 2009). De acordo com o INPE, foram um total de 216.488 focos de incêndios no Brasil só no início de 2018, "O índice é 52% maior do que o registrado no mesmo período do ano passado [2017], quando ocorreram 141.726 incêndios" (AUGUSTO, 2018, n.p).

Diante da atual situação, há a necessidade de buscar o desenvolvimento de

meios e recursos para maior controle desses incêndios. Dessa forma, a presente pesquisa se justifica pela importância de identificar e controlar os incêndios em áreas de ocorrência e recorrência, uma vez que o conhecimento das áreas mais assoladas por esses episódios pode contribuir em ações preventivas e planejamento de combate mais eficazes. Assim, criou-se um protótipo de um dispositivo de detecção precoce de incêndios, sendo uma inovação que tem como finalidade melhorar o monitoramento e agilizar o combate ao incêndio para evitar maiores problemas.

## <span id="page-11-0"></span>**2. REFERENCIAL TEÓRICO**

## <span id="page-11-1"></span>2.1. PARQUE NACIONAL DA CHAPADA DIAMANTINA

O PNCD foi criado pelo Decreto Federal n° 91.655, de 17 de setembro de 1985, contando com uma área total de 1.520 km². Essa região fica localizada no centro do estado da Bahia (Figura 1), no Nordeste brasileiro, e é muito importante pois é responsável pelo pleno funcionamento dos ecossistemas, atividades socioculturais e econômicas como a agricultura e o turismo na localidade. Ademais, a região integra um conjunto de rochas e sítios arqueológicos de grande importância no estudo da evolução geológica e do relevo do planeta (PEREIRA, 2010).

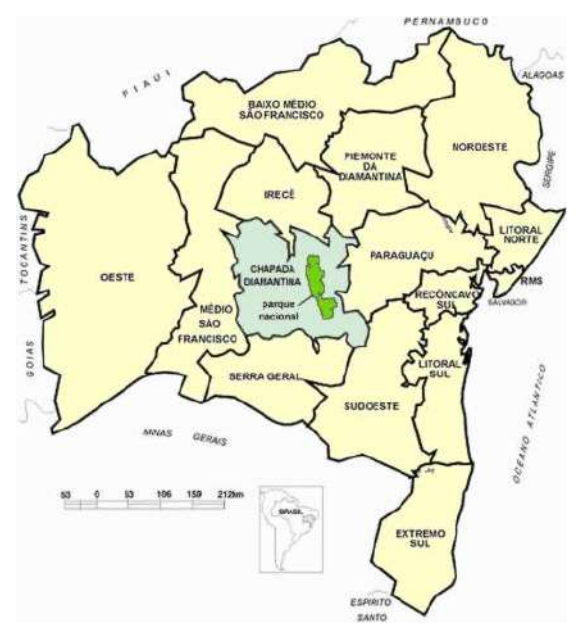

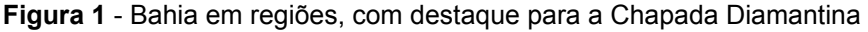

#### Fonte: <http://www.bahia.ws/mapa-bahia/chapada-diamantina>

De acordo com Instituto Chico Mendes de Conservação da Biodiversidade (ICMBio), o PNCD abrange seis municípios (Andaraí, Lençóis, Mucugê, Palmeiras, Ibicoara e Itaetê), e está situado em uma importante área que contribui para a conservação histórica e cultural de toda a região (ICMBIO, 2007). Porém, nos últimos anos, a ocorrência de queimadas tem ameaçado a preservação deste local.

Pode-se citar os casos ocorridos em setembro de 2012, com incêndios florestais em Três Barras, município de Mucugê e na Serra do Esbarrancado, no município de Palmeiras. Ainda nessa localidade, em janeiro de 2013, ocorreu um incêndio que devastou 1028 hectares do Parque (FONSECA, 2013). De acordo com os brigadistas que atuaram na contenção do fogo, as chamas avançaram no Vale do Capão, atingindo a Serra dos Cristais e a Cachoeira da Fumaça.

Outro exemplo é o caso ocorrido entre setembro e dezembro de 2015 em que foram incendiados 51 mil hectares (G1, 2015); e em outubro de 2020, com 2000 hectares afetados, principalmente na área circundante do município de Mucugê (PITOMBO, 2020).

## <span id="page-12-0"></span>2.2. DIFERENÇA ENTRE QUEIMADA E INCÊNDIO FLORESTAL

Queimadas e incêndios florestais são erroneamente tomados como equivalentes. De acordo com o Decreto nº 2.661 de 8 de julho de 1998, a queimada é uma prática agropastoril ou florestal que utiliza o fogo, de forma controlada, para viabilizar a agricultura ou renovar as pastagens e deve ser feita sob determinadas condições ambientais que permitam que o fogo se mantenha confinado à área que será utilizada para a agricultura ou pecuária. Mesmo assim, segundo Pereira e Silva (2016), esta técnica acaba por gerar graves prejuízos ao meio ambiente, perdas econômicas e danos à saúde humana e é amplamente usada no Brasil por pequenos e grandes produtores.

Os incêndios florestais, por sua vez, segundo o Instituto Brasileiro do Meio Ambiente e dos Recursos Naturais Renováveis (IBAMA, 2009), são a ocorrência descontrolada de fogo em qualquer tipo de vegetação, muitas vezes causados por queimadas que não foram devidamente autorizadas, aceleradas e/ou monitoradas.

Os incêndios florestais estão entre os principais problemas ambientais enfrentados pelo Brasil. As emissões resultantes da queima de biomassa vegetal colocam o país entre os principais responsáveis pelo aumento dos gases de efeito estufa do planeta, além de contribuir com o aquecimento global e as mudanças climáticas, poluem a atmosfera, causam prejuízos econômicos e sociais aceleram os processos de desertificação, desflorestamento e perda da biodiversidade (IBAMA, 2015, n.p).

<span id="page-13-0"></span>2.3. INCÊNDIOS FLORESTAIS E QUEIMADAS EM ÁREAS DE PRESERVAÇÃO AMBIENTAL

Segundo o Instituto Brasília Ambiental (IBRAM) (2020), as áreas de proteção ambiental (APAs) são uma extensa área natural, com níveis de ocupação humana, que garante a proteção da biodiversidade local, bem como fatores estéticos, econômicos e culturais importantes para a qualidade de vida da população. Desse modo, em áreas de proteção ambiental, o foco é a conservação da natureza e seu uso sustentável, por isso é proibido qualquer atividade que coloque em risco os recursos naturais.

Entretanto, essas áreas são constantemente impactadas por ações humanas, em especial por incêndios. Segundo Dias (2009), as principais causas para essa problemática, somando 64% do total de ocorrências, são a renovação de pastagem, queima para cultivo e extração mineral (Figura 2).

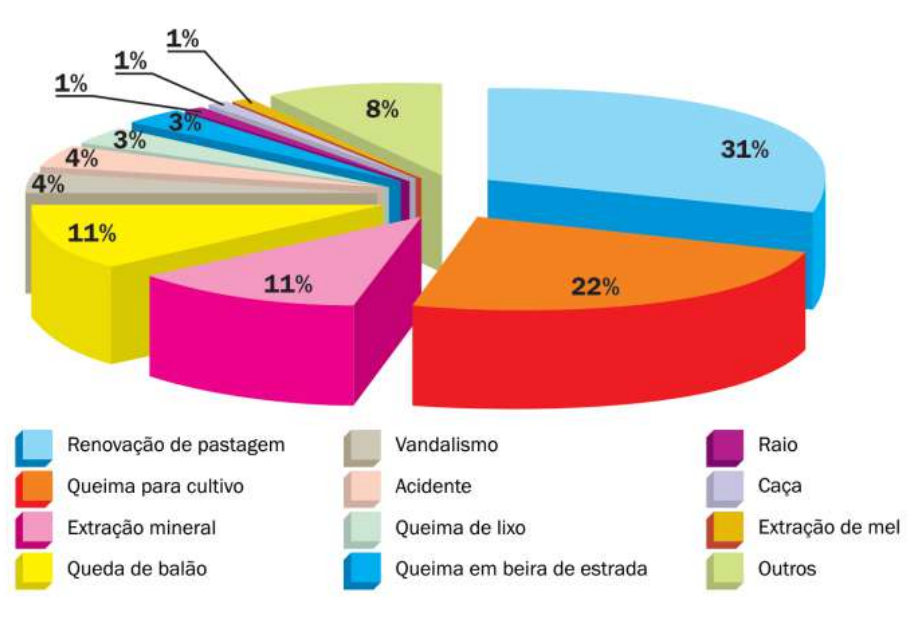

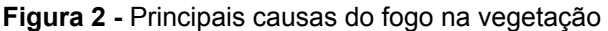

Fonte: Dias (2009)

Nota-se que as ações humanas correspondem à esmagadora maioria das causas de incêndios, se comparada com as causas naturais como a queda de raios, que corresponde a somente 1% das ocorrências de incêndios, salientando, assim, a importância de controlar essas ações (DIAS, 2009).

## <span id="page-14-0"></span>2.4. LEGISLAÇÃO

Para a existência humana, é imprescindível a segurança e proteção do meio ambiente. Este é princípio expresso no texto da Constituição Federal que, no seu artigo 225, diz que todos têm direito ao meio ambiente ecologicamente equilibrado, bem de uso comum do povo e essencial à sadia qualidade de vida, impondo-se ao Poder Público e à coletividade o dever de defendê-lo e preservá-lo para as presentes e futuras gerações (BRASIL, 1988).

### <span id="page-14-1"></span>2.4.1. Lei de crimes ambientais

De acordo com o artigo 41 da Lei de Crimes Ambientais (9.605/98), provocar incêndio em mata, floresta ou áreas rurais, ou seja, conduta e atividade lesivas ao meio ambiente, é tipificado como crime ambiental, com previsão de pena de reclusão de dois a quatro anos. Ademais, segundo o artigo 250 do Código Penal, causar incêndio expondo a vida, integridade física ou patrimônio de outrem a perigo sujeita o infrator à reclusão de três a seis anos.

<span id="page-14-2"></span>2.4.2. Lei de regulamentação e suas disposições ao código de proteção da vegetação nativa

A Lei 12.651, de 25 de maio de 2012, estabelece normas gerais sobre a Proteção da Vegetação Nativa, incluindo Áreas de Preservação Permanente, de Reserva Legal e de Uso Restrito; a exploração florestal, o suprimento de matéria-prima florestal, o controle da origem dos produtos florestais e, com ênfase no tema deste projeto, também dispõe sobre o controle e prevenção dos incêndios florestais.

#### <span id="page-15-0"></span>2.5. ARDUINO UNO

Arduino é uma plataforma eletrônica de código aberto baseada em *hardware* e *software* de fácil usabilidade. A principal finalidade do Arduino num sistema é facilitar a prototipagem, implementação ou emulação do controle de sistemas interativos. Desde a sua criação, em 2005, a plataforma vem sendo utilizada em várias aplicações. Por se tratar de uma plataforma livre e de baixo custo é muito utilizada no ensino e na pesquisa (CARLOS, 2016).

Uma vez programado, o Arduino controla uma gama de componentes eletrônicos como LEDs, motores e *displays* com base nas instruções recebidas através de sensores como os de luminosidade e temperatura, acoplados a um dos modelos de *hardware* (Figura 3).

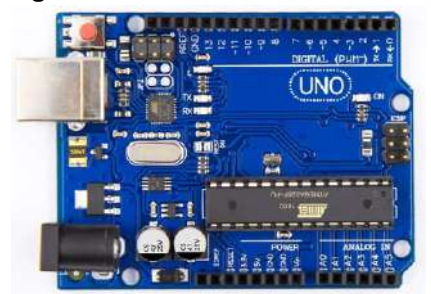

**Figura 3** - Placa eletrônica Arduino.

Hoje, com mais de uma década desde sua criação, o Arduino transformou-se numa tendência mundial com aplicações em diversos segmentos (música, artes plásticas, educação, meio ambiente, etc.) e com uma infinidade de comunidades pelo mundo trocando experiências sobre seus projetos.

Existem iniciativas como as de Sarik e Kymissis (2010), Barbero e Demo (2011), Rubio, Hierro e Pablo (2013) e Araújo et al. (2015) que fizeram experiências com o uso do Arduino para ensinar conceitos de programação de computadores e robôs móveis. No trabalho de Jamieson (2011), é utilizado o Arduino para ensinar conceitos abordados na disciplina de sistemas embarcados, geralmente ofertada em cursos de Ciência da Computação e Engenharia de Computação.

No Brasil, as tendências são diversas. Por exemplo, Castilho (2020) que usou um *kit* experimental de Arduino para ensinar queda livre e contribuir com o ensino e aprendizagem significativa de Física no ensino médio. E Perez (2013) que usa a

Fonte: Arduino (2021)

plataforma Arduino para o ensino e aprendizagem de robótica através de oficinas para alunos do ensino médio da rede estadual de educação.

Na área ambiental pode-se citar Vimal e Shivaprakasha (2017) que desenvolveram um protótipo através da placa Arduino, utilizando sensores para fornecer os dados sobre temperatura, umidade, teor de água, intensidade de luz e pH do solo, buscando monitorar os ambientes de estufas para o cultivo de plantas.

### <span id="page-16-0"></span>2.5.1. Componentes eletrônicos e estrutura

.

A placa eletrônica possui como elemento principal um microcontrolador da família AVR, fabricado pela empresa ATMEL. São provenientes do microcontrolador os recursos do Arduino (Figura 4) como conversores e entradas analógicas e digitais. Além disso, a placa eletrônica ainda possui interface serial/USB para comunicação com o computador de desenvolvimento e um regulador de voltagem para adequação da tensão elétrica necessária ao funcionamento do sistema.

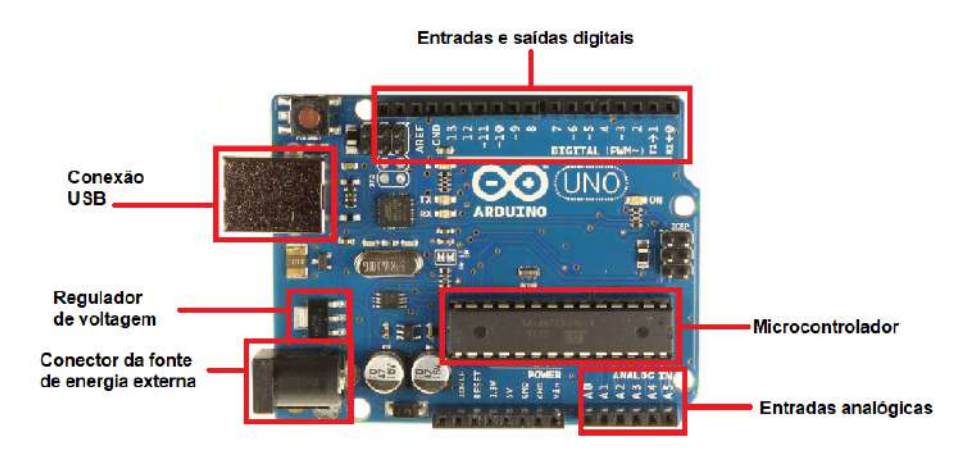

**Figura 4** - Recursos do hardware livre Arduino.

Fonte: Arduino (2021), com indicações dos autores

Na plataforma Windows, a conexão do Arduino é identificada como uma porta serial tipo COM (ex.: COM3). O cabo utilizado para interconexão é do tipo UBS A/B (o mesmo usado para impressoras e scanners). A alimentação elétrica padrão da placa Arduino é 5V (necessária ao funcionamento do microcontrolador) e pode ser obtida de duas formas: do próprio cabo USB ou através de uma fonte externa, tais como baterias ou eliminadores de pilha que são ligados ao conector de energia externa. Nos casos de alimentação elétrica com fonte externa, pode-se aplicar

tensões entre 7V e 20V, pois a placa possui um dispositivo regulador de voltagem que faz a adequação necessária para entregar ao microcontrolador a tensão de trabalho de 5V.

<span id="page-17-0"></span>2.5.2. Ambiente de programação Arduino

O projeto Arduino também envolve um ambiente de desenvolvimento integrado ao *hardware* (IDE – *Integrated Developement Environment*) para geração dos programas que serão enviados para a placa eletrônica. O IDE do Arduino foi desenvolvido em linguagem baseada em C e no projeto Processing, na biblioteca AVR-gcc (para microcontroladores da família AVR) e em outros *softwares* livres. A linguagem de programação do Arduino é baseada no projeto Wiring e pode ser executada nas plataformas Windows e Linux.

## <span id="page-18-0"></span>**3. MATERIAIS E MÉTODOS**

Este é um projeto de pesquisa de iniciação científica que contou com fomento inicial do Departamento de Estado dos EUA, a Embaixada dos EUA no Brasil, por meio do Laboratório de Sistemas Integráveis Tecnológico (LSI-TEC) atráves do Edital STEAM TechCamp Brasil 2021. O recurso disponibilizado foi destinado para compra dos *kits* Arduino e componentes eletrônicos complementares. Além da obtenção de outros componentes eletrônicos e de suporte adquiridos com recursos próprios. O projeto foi dividido nas etapas seguintes:

a) Estrutura e programação do Arduino

A capacitação inicial, no que tange aos conteúdos relacionados à montagem do protótipo, aconteceu através de dois cursos *online* e gratuitos. O primeiro curso proposto foi o "Introdução a Arduino" (20h) pela plataforma Lumina<sup>1</sup> com uma abordagem inicial sobre o tema. Posteriormente, com a conclusão deste, seguiu-se para o curso "Introdução a Arduino" (30h) da plataforma MOOC<sup>2</sup>.

Dentre os assuntos abordados nos cursos, estavam a preparação e instalação básica dos *softwares* que seriam necessários para a consumação dos estudos e testes: Arduino IDE 1.8.16 e Tinkercad<sup>3</sup>; a abordagem inicial de eletrônica com apresentação dos conceitos básicos sobre tensão, corrente elétrica e resistência, buscando garantir a segurança dos alunos e preservação dos materiais utilizados; além dos estudos sobre os componentes e a linguagem de programação baseada em C.

Realizados os cursos, foram organizadas quatro oficinas com profissionais da área (Figura 5). O objetivo foi auxiliar os alunos com possíveis dúvidas que tiveram ao longo da realização dos cursos e exercitar os conhecimentos obtidos. Foram quatro encontros realizados durante quatro semanas. Ressalta-se que foi oportunizado a outros estudantes da instituição de ensino a participação nas oficinas (Figura 6) com o intuito de divulgar as ações de extensão e promover aprendizagem em áreas das ciências da computação. A adesão aconteceu de forma voluntária,

<sup>1</sup> Introdução a Arduino (20h). Disponível em:https://lumina.ufrgs.br/course/view.php?id=30#section-

<sup>2</sup> Arduino (30h):. Disponível em: https://mooc.cps.sp.gov.br/ead/login/index.php

<sup>3</sup> Programa Tinkercard: <https://www.tinkercad.com/>

contando com 10 estudantes, além dos pesquisadores vinculados ao presente projeto.

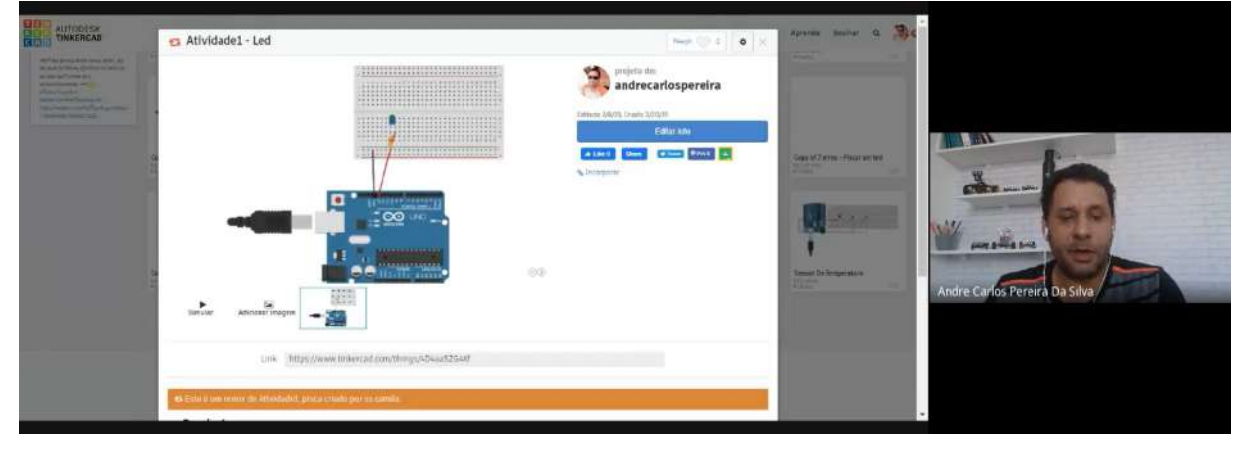

**Figura 5** - Captura de tela da primeira oficina

Fonte: autoria própria

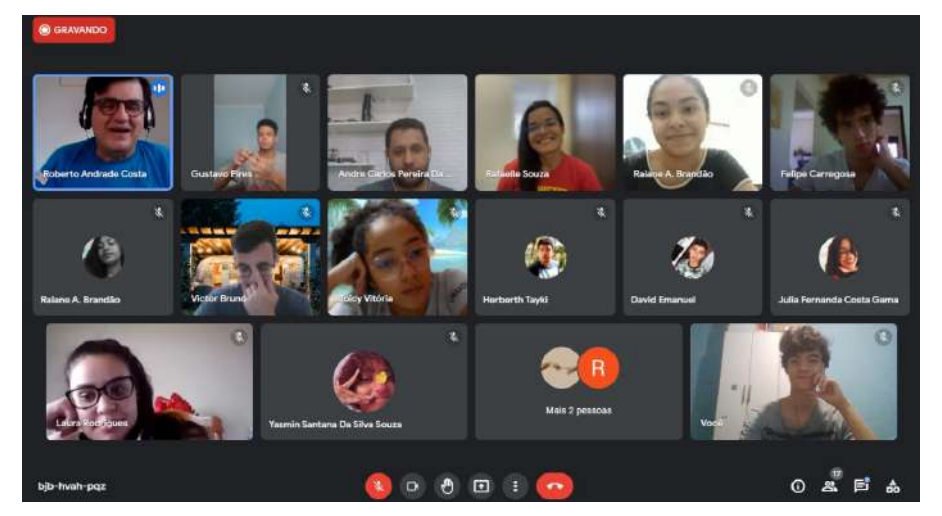

**Figura 6** - Captura de tela dos participantes da oficina

Fonte: autoria própria

## b) Montagem experimental (fase 1)

Após os cursos e a oficina, foi possível reunir o conhecimento necessário para montar o protótipo do projeto e desenvolver o código responsável por controlar o funcionamento dos componentes e suas interações. De posse do código de funcionamento, foi simulado o dispositivo no Tinkercad (Figura 7).

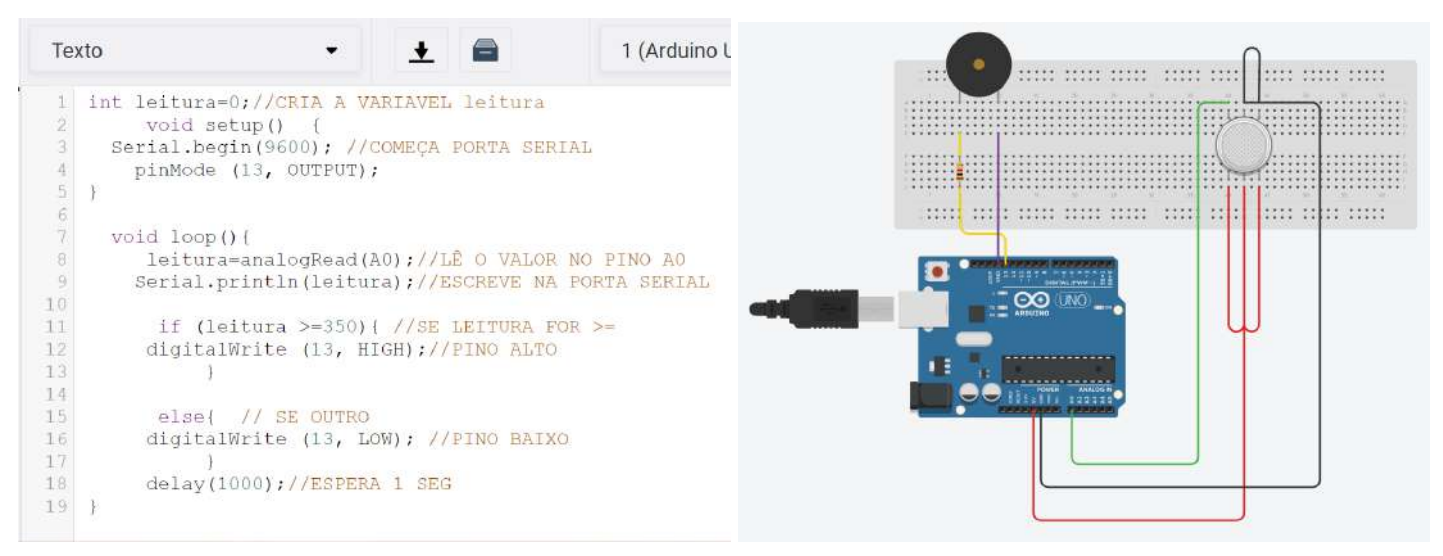

#### **Figura 7** - Simulação do protótipo e código

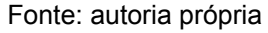

A saída GND da placa Arduino foi conectada a saída GND do sensor de gás (cabo preto), a saída 5V do Arduino foi conectada à entrada VCC do sensor de gás (cabo vermelho). Para comunicação entre os componentes, a saída analógica do sensor de gás foi ligada ao pino analógico A0 (cabo verde) e o pino de comunicação do buzzer Ativo 5V (polo positivo) ao pino digital 13 (cabo amarelo) fazendo uso de resistor 1 kΩ, já o pino terra foi conectado ao pino GND (polo negativo) da placa (fio roxo). Todas as ligações foram feitas utilizando a *protoboard* (placa de testes) através de cabos *jumper*.

## c) Calibração do dispositivo e concentração de CO

O dispositivo detector de fumaça MQ-9, quando conectado ao pino analógico da placa Arduino, retorna resultados que variam entre 0 e 1023. Esses números, porém, precisam ser convertidos para uma unidade de medida de concentração antes de poderem ser propriamente analisados. Para isso, foram realizados os ajustes apresentados a seguir.

A calibração do dispositivo foi a primeira etapa a ser realizada. Ela deve acontecer em ar limpo e tem o objetivo de calcular a resistência do sensor a 1000 ppm de GLP (gás liquefeito de propano) no ar limpo (Ro). Para isso, segundo a documentação do MQ-9 (ELETRONICS, [201-]), primeiramente deve-se calcular a resistência do sensor em ar limpo puro ( $Rs_{_{ar\_limpo}}$ ).

Utiliza-se a resistência de carga na placa (que, segundo sua documentação, é de 10 kΩ) e a leitura analógica (LA) do sensor no momento da medida (que pode ser obtido utilizando-se a função analogRead). Assim, tem-se a equação:

$$
RS_{ar\_limpo} = \frac{Resistencia\_de\_carga \times (1023 - LA)}{LA}
$$

Posteriormente, é possível calcular Ro através da seguinte equação, em que  $(Rs/Ro)$ <sub>ar\_limpo</sub> é uma constante igual a aproximadamente 9,799 (ELETRONICS, [201-]).

$$
Ro = \frac{Rs_{ar\_limpo}}{(Rs/Ro)_{ar\_limpo}} = \frac{Rs_{ar\_limpo}}{9,799}
$$

Para um resultado mais preciso de calibração, definiu-se que seriam retiradas 50 amostras de leitura analógica, com 0,5 segundo de diferença entre cada uma delas. Posteriormente,  $\textit{Rs}_{_{ar\_limpo}}$  foi calculada 50 vezes para, então, ser retirada a média simples entre os valores obtidos.

● Cálculo da resistência do sensor em presença de CO

Da mesma forma que foi calculada a resistência do sensor em ar limpo puro, ela pode ser calculada na presença de CO. O sensor ainda foi configurado para retirar 50 amostras e realizar a média entre elas, a única diferença é que o tempo entre cada medida foi diminuído para 0,005 segundo, para que fosse possível obter resultados em tempo real.

$$
RS_{CO} = \frac{Resistencia\_de\_carga \times (1023 - LA)}{LA}
$$

● Cálculo da concentração de CO em ppm

Sabendo os valores de  $Ro$  e  $Rs_{CO}$  , é possível finalmente calcular a concentração de CO em ppm fazendo uso da seguinte fórmula:

$$
CO = 10^{-2,199 \times (log10(\frac{Rs_{co}}{Ro})) + 2,766}
$$

#### d) Locais para testes do dispositivo

Para os testes do dispositivo na região da Chapada Diamantina, elencou-se as áreas que sofreram incêndios nos últimos dois anos (Quadro 1). Dos locais listados, por questão de logística, foram escolhidos aqueles que estavam mais próximos da instituição de ensino: o Morro do Pai Inácio, em Palmeiras, e o Rio Mucugezinho, em Lençóis.

| Data       | Localidade                                        | <b>Hectares devastados</b> |
|------------|---------------------------------------------------|----------------------------|
| 11/10/2020 | Mucugê e Andaraí <sup>4</sup>                     | 2.000                      |
| 26/03/2021 | Serra do Mandassaia - Lençóis <sup>5</sup>        | 700                        |
| 29/09/2021 | Poço dos Patos 6                                  | 800                        |
| 11/09/2021 | Morro do Pai Inácio - Palmeiras 7                 | s/i                        |
| 25/09/2021 | Rio Mucugezinho - Lençóis 8                       | s/i                        |
| 01/10/2022 | Ibicoara, Mucugê e trecho de Andaraí <sup>9</sup> | s/i                        |
| 12/12/2022 | Serra do Mucugezinho - Lençóis <sup>10</sup>      | s/i                        |

**Quadro 1** - Principais incêndios dos últimos 2 anos na Chapada Diamantina

Em outubro de 2020, as áreas de Mucugê e Andaraí sofreram com um dos piores incêndios dos últimos 20 anos. O acúmulo da biomassa por tanto tempo, unido à imprudência humana, foram os responsáveis pela queima de mais de 2000 hectares de área de proteção ambiental. Já em março de 2021, na região da Serra do Mandassaia, em Lençóis, cerca de 700 hectares foram impactados pelas chamas. O incêndio contou com a participação de ao menos 100 brigadistas voluntários e bombeiros civis e militares. Além disso, a dimensão do fogo cresceu

<sup>4</sup> Disponível em: Folha de São Paulo [\(2020\)](https://www1.folha.uol.com.br/ambiente/2020/10/incendio-na-chapada-diamantina-e-controlado-diz-corpo-de-bombeiros.shtml)

<sup>5</sup> Disponível em: [Agência](https://agenciabrasil.ebc.com.br/geral/noticia/2021-03/incendio-no-parque-nacional-da-chapada-diamantina-e-extinto) Brasil (2021)

<sup>6</sup> Disponível em: G1 [\(2021\)](https://g1.globo.com/ba/bahia/noticia/2021/09/29/incendio-atinge-areas-do-parque-nacional-da-chapada-diamantina.ghtml)

<sup>&</sup>lt;sup>7</sup> Disponível em: **Bahia [\(2021\)](https://www.ibahia.com/bahia/detalhe/noticia/bombeiros-atuam-em-incendio-florestal-no-morro-do-pai-inacio/)** 

<sup>&</sup>lt;sup>8</sup> Disponível em: G1 [\(2021\)](https://g1.globo.com/ba/bahia/noticia/2021/09/25/novo-foco-de-incendio-e-registrado-em-area-de-vegetacao-na-chapada-diamantina.ghtml)

<sup>&</sup>lt;sup>9</sup> Disponível em: G1 [\(2022\)](https://g1.globo.com/ba/bahia/noticia/2022/10/01/chapada-diamantina-registra-focos-de-incendio-e-chamas-sao-controladas-diz-brigadista.ghtml)

<sup>10</sup> Disponível em: G1 [\(2022\)](https://g1.globo.com/ba/bahia/noticia/2022/12/12/morro-pega-fogo-na-chapada-diamantina.ghtml)

tão rápido que a secretaria de Meio Ambiente da Bahia disponibilizou duas aeronaves para contê-las.

Em setembro de 2021, em área próxima ao Poço de Patos, foram devastados 800 hectares pelo fogo. No mesmo período, um novo foco de incêndio foi registrado próximo à rodovia do Morro do Pai Inácio. A prioridade foi impedir que o fogo se alastrasse para o Orquidário e outras regiões próximas. Ainda, com a ajuda dos militares, foi realizada uma campanha conscientizadora para orientar os moradores da região sobre como impedir incêndios florestais. Por fim, ainda em setembro de 2021, um foco de incêndio atingiu a área próxima ao Rio Mucugezinho. O incêndio durou 5 dias e foi contido graças a atividade de bombeiros e brigadistas que fizeram uma limpeza ao redor da área afetada para evitar a propagação das chamas (Figura 8).

#### **Figura 8** - Queimadas no PNCD

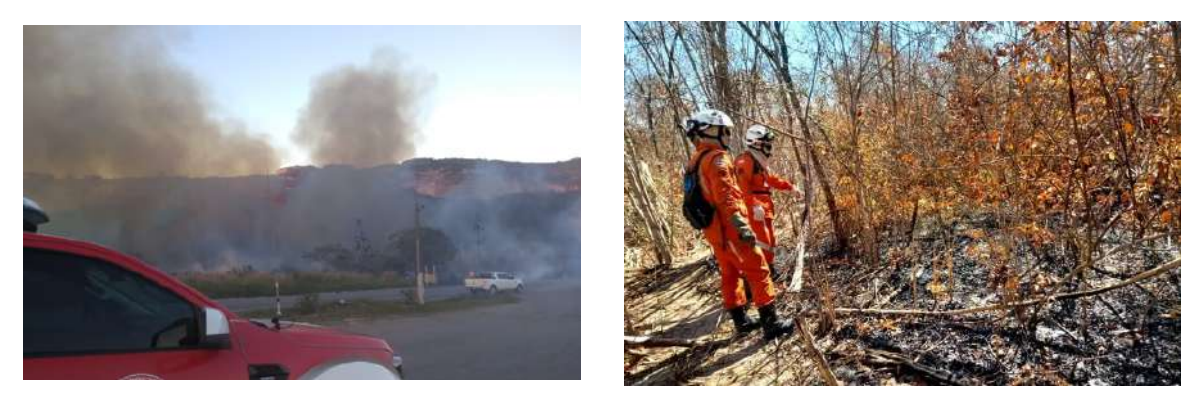

Fonte: Se liga [Chapada](https://www.seligachapada.com.br/incendio-nas-proximidades-do-rio-mucugezinho-na-chapada-diamantina-e-controlado/), [G1](https://www.google.com/amp/s/g1.globo.com/google/amp/ba/bahia/noticia/2021/09/10/video-incendio-e-registrado-em-rodovia-perto-do-morro-do-pai-inacio-na-chapada-diamantina.ghtml), Rafael Sena/Arquivo Pessoal, Reprodução/TV Bahia

e) Adequações e montagem experimental (fase 2)

Posteriormente, para a realização da fase 2, realizou-se atualizações no dispositivo para torná-lo autossustentável. A princípio, construiu-se um diagrama com as adaptações necessárias (Figura 9).

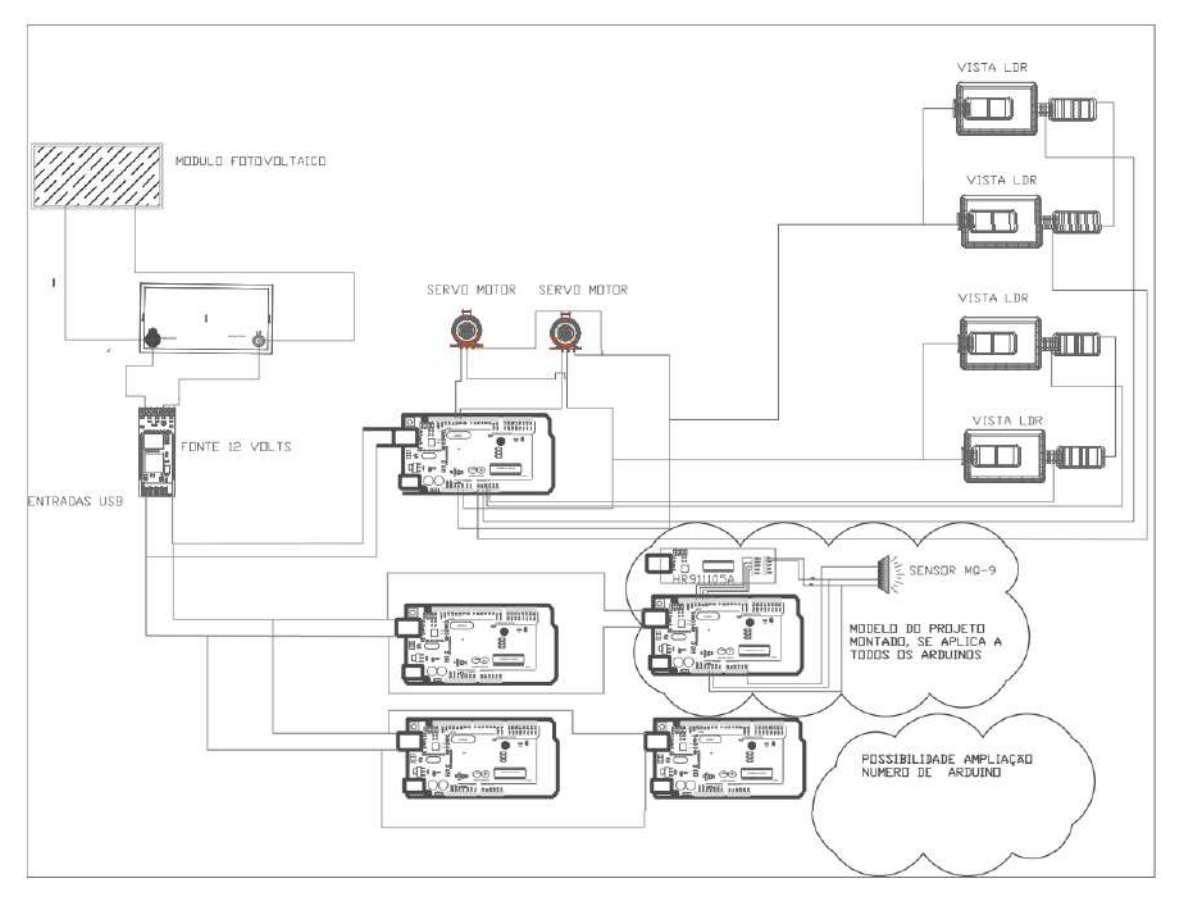

**Figura 9** - Esquema de montagem do dispositivo (fase 2)

Fonte: autoria própria

Entre as atualizações, tem-se a construção de um rastreador de luz solar para uma melhor qualidade na captação da energia solar através de um sistema via sensores LDR. Através de quatro sensores LDR rastreia-se a posição do sol e através de dois servos motores controla-se os movimentos na horizontal e na vertical em busca de maior intensidade luminosa. Usa-se uma placa Arduino que lê, interpreta e executa os movimentos. Tem-se uma base para a placa solar desenvolvida de forma que proporcione os movimentos tanto na horizontal quanto na vertical para poder acompanhar o movimento do sol detectado pelos sensores LDR (Figura 10).

#### **Figura 10** - Rastreador solar

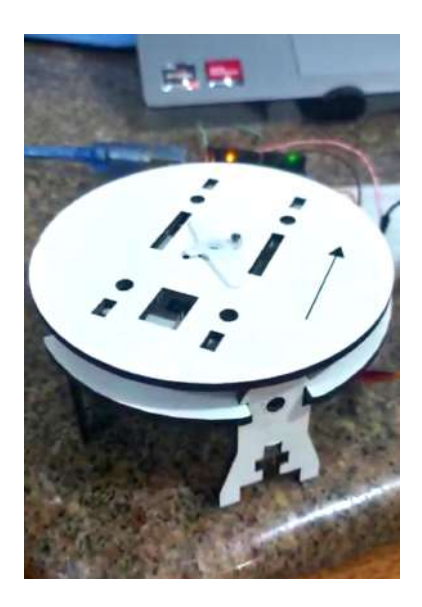

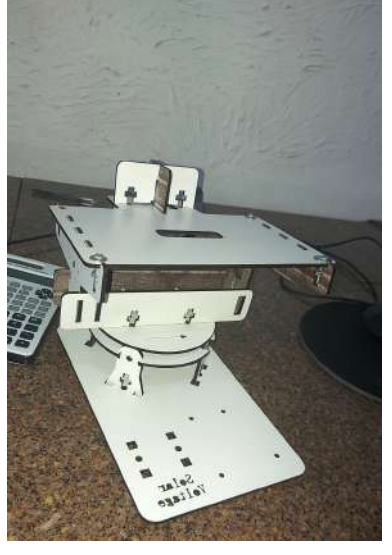

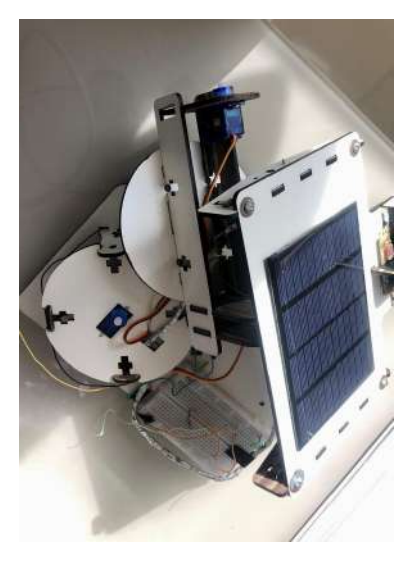

**Fonte:** autoria própria

Base inferior giro 360º Base completa Disposição da placa solar

Para a alimentação do circuito, o rastreador solar foi conectado a uma bateria de 12 Volts reutilizada. Essa bateria está conectada a fonte de 12V que permite que a tensão e a corrente necessárias para alimentar os arduinos sejam fornecidas a eles. Além disso, foram utilizados dois carregadores de bateria de celular para possibilitar a conexão das placas de arduino. Com o sistema montado, realizou-se testes para verificar a capacidade de alimentação. Em decorrência, verificou-se que o sistema construído é capaz de alimentar até 10 placas de arduino, ou seja, pode-se ter até 10 pontos de detecção precoce de incêndios.

#### f) Gerenciamento do sistema de detecção

Após verificar a funcionalidade e eficácia do sensor de fumaça, seguiu-se para adequação ao monitoramento remoto. Isso permitiria que os dados coletados pelos sensores fossem enviados diretamente a um servidor que, por sua vez, pode ser acessado pelos órgãos competentes ao combate das chamas.

Para tal, foi utilizado, de modo temporário, o *Módulo Ethernet W5500* que permite que a placa Arduino se conecte à internet via cabo de rede. Ademais, foi analisada a viabilidade de utilizar a plataforma *ThingSpeak<sup>11</sup>* como um servidor para armazenar os dados coletados. Esse é um serviço de análise que faz uso da Internet das Coisas (IoT) para agregar, visualizar e analisar fluxos de dados ao vivo na nuvem, criando visualização instantânea de dados em tempo real e enviando alertas.

Unindo ambas as ferramentas, e fazendo uso de suas respectivas bibliotecas no ambiente de programação Arduino, foi possível construir um código que envia os dados coletados pelo sensor diretamente ao servidor do *ThingSpeak* que, por sua vez, constrói automaticamente um gráfico com os valores recebidos (Figura 11).

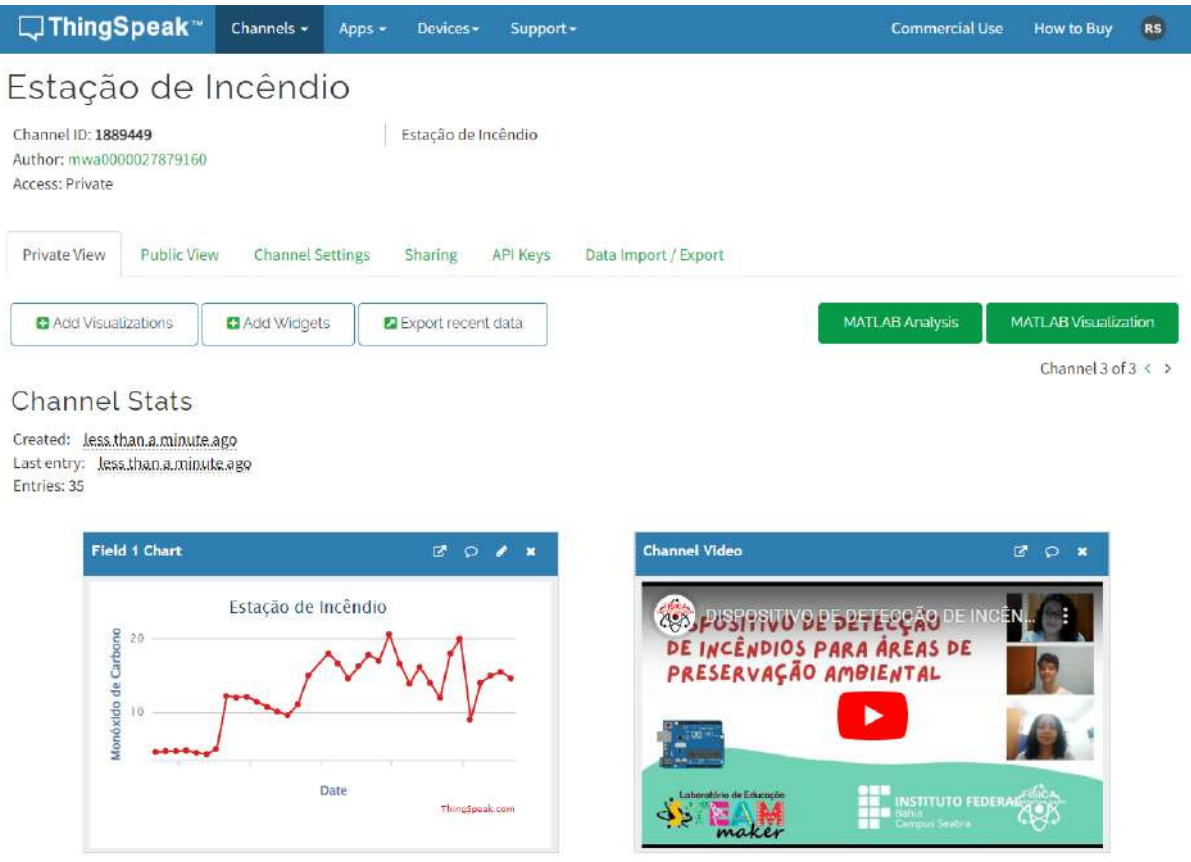

**Figura 11** - Base de dados na plataforma *ThingSpeak*

Fonte: Autoria Própria

<sup>11</sup> Disponível em: <https://thingspeak.com/>

## <span id="page-27-0"></span>3.1. Recursos e orçamento

A Tabela 1 mostra os materiais adquiridos para utilização na construção do protótipo da fase 1. Salienta-se que esses recursos foram adquiridos com o fomento do Edital STEAM Tech Camp Brasil.

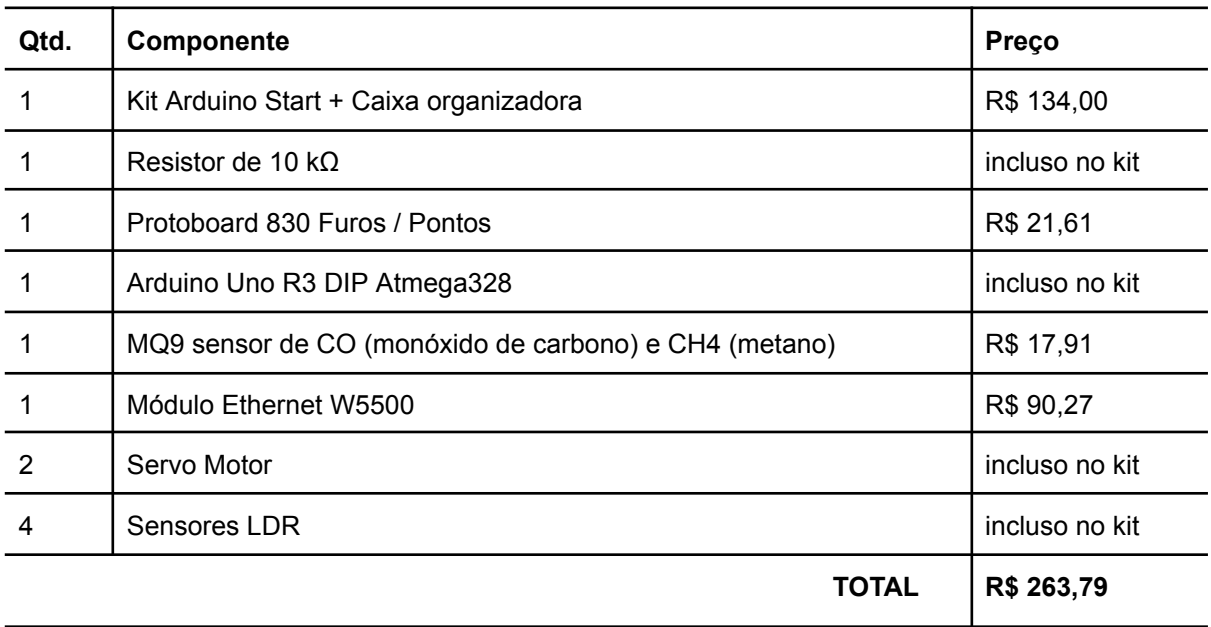

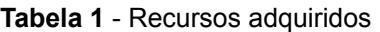

Na Tabela 2, constam componentes que serão, a *priori*, adquiridos com recursos próprios para a fase 2 do projeto.

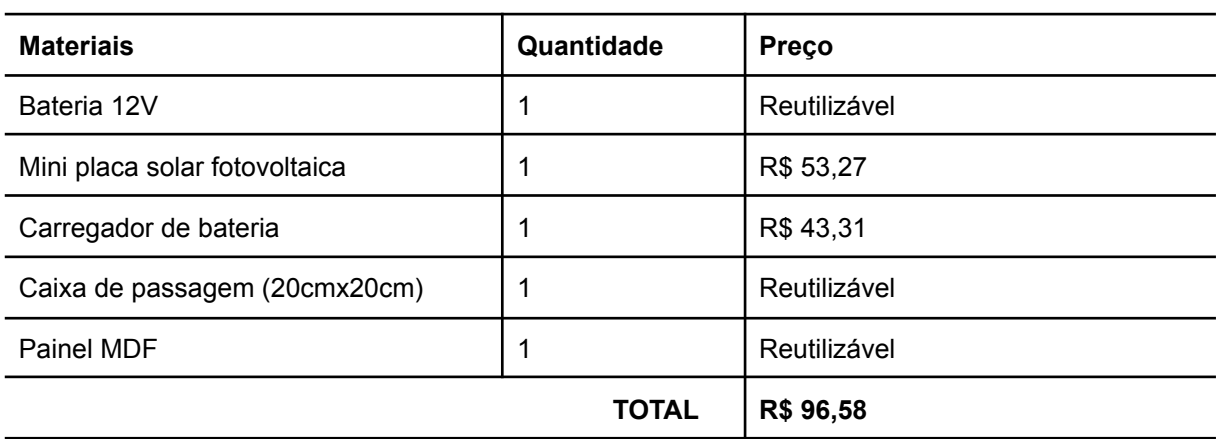

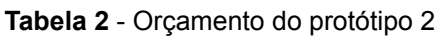

## <span id="page-28-0"></span>**6. RESULTADOS**

A partir dos cursos *online* de introdução ao Arduino, das práticas experimentais e das oficinas realizadas, foi possível obter conhecimentos suficientes de programação e eletrônica. Para a montagem do dispositivo, foram necessários os seguintes materiais: Arduino Uno R3; fios *jumpers*; resistor de 10 kΩ; *protoboard*; sensor de gás MQ-9; e um *buzzer* Ativo 5V; que resultou na prototipagem esquematizada na Figura 12.

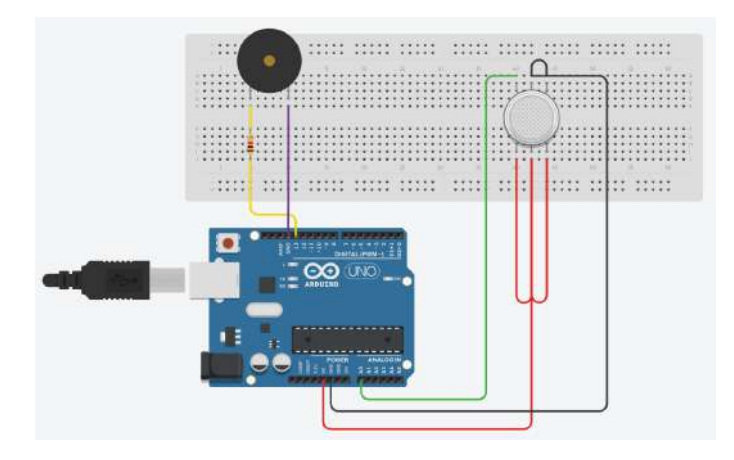

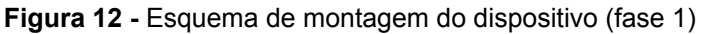

Fonte: autoria própria

Na Figura 13, tem-se a montagem do protótipo físico, que é capaz de detectar concentrações de gases inflamáveis e de monóxido de carbono (CO) no ar até uma faixa de 1000 ppm.

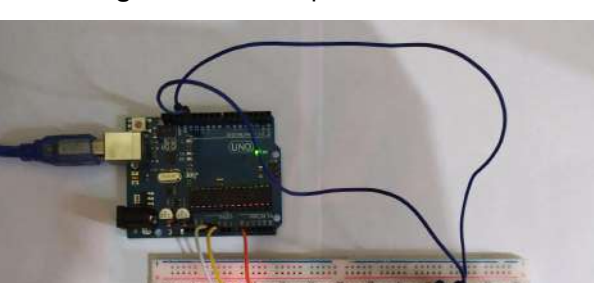

**Figura 13** - Protótipo desenvolvido

Fonte: autoria própria

Considerando as dimensões do PNCD, é evidente que apenas um dispositivo não é suficiente para cobrir e monitorar toda a área deste. Segundo testes, cada dispositivo tem alcance de detecção de aproximadamente 3 m, ou seja, cobrem uma área circular de aproximadamente 28,26 m². Outra característica é que os incêndios florestais ocorrem, de maneira muito frequente, nos mesmos locais. Por isso, pensou-se em cobrir áreas de maior recorrência de fogo, mais especificamente a área do Orquidário, próxima ao Morro do Pai Inácio - BA.

O dispositivo criado tem capacidade de até 10 placas, mas por limitações de recursos do projeto, foi possível utilizar 1 placa de arduino responsável por controlar o sistema de rastreamento solar e outras 4 placas equipadas com os sensores de CO responsáveis pela detecção da fumaça, cobrindo uma área total de 113,04 m².

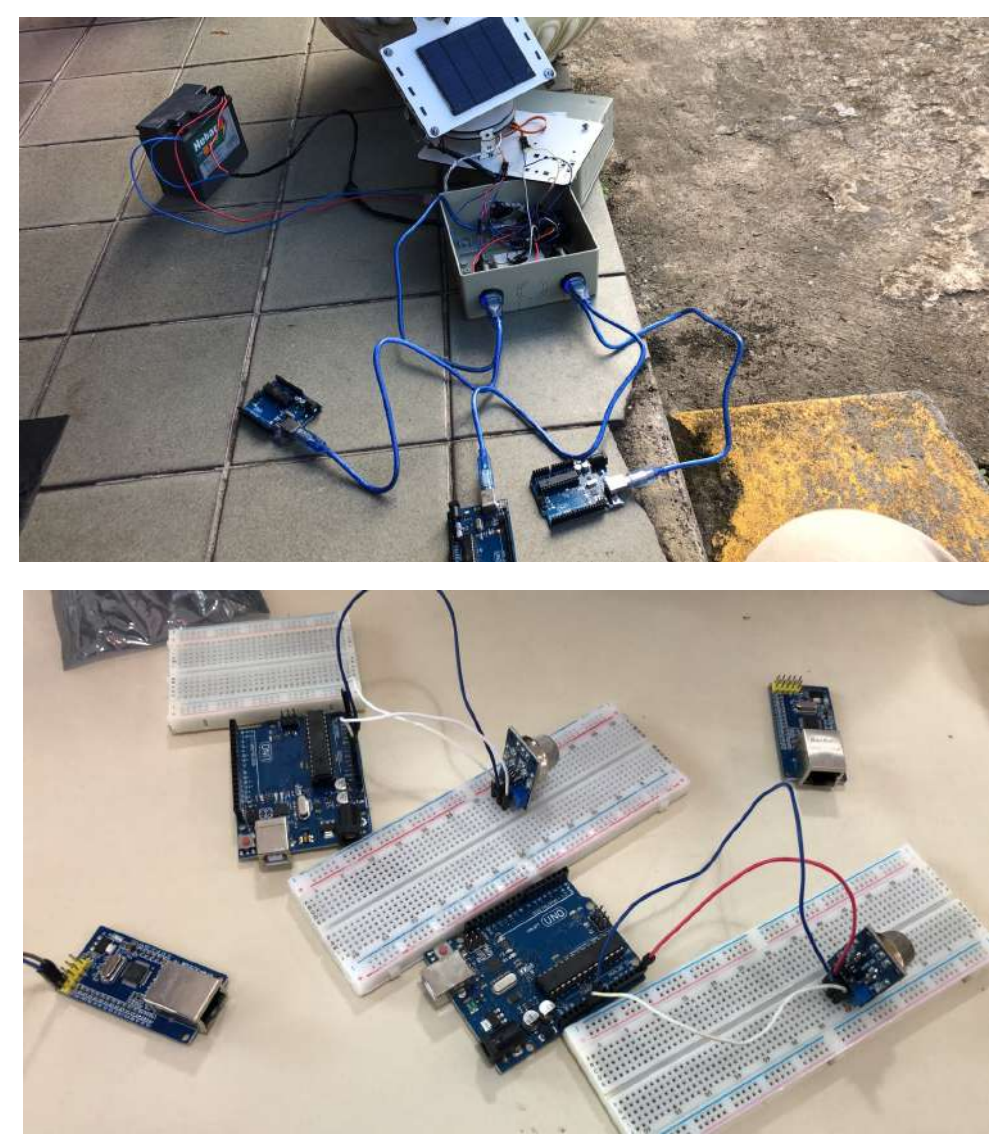

**Figura 14** - Disposição do sistema (rastreador solar e conexões com o dispositivo)

**Fonte:** autoria própria

### <span id="page-30-0"></span>6.1. Teste do dispositivo

Com a montagem física do detector finalizada, partiu-se para a etapa de testagem. Os testes aconteceram no Morro do Pai Inácio, mais especificamente no Orquidário, a 26 km de Palmeiras, área devastada por incêndios em setembro de 2021 (Figura 15).

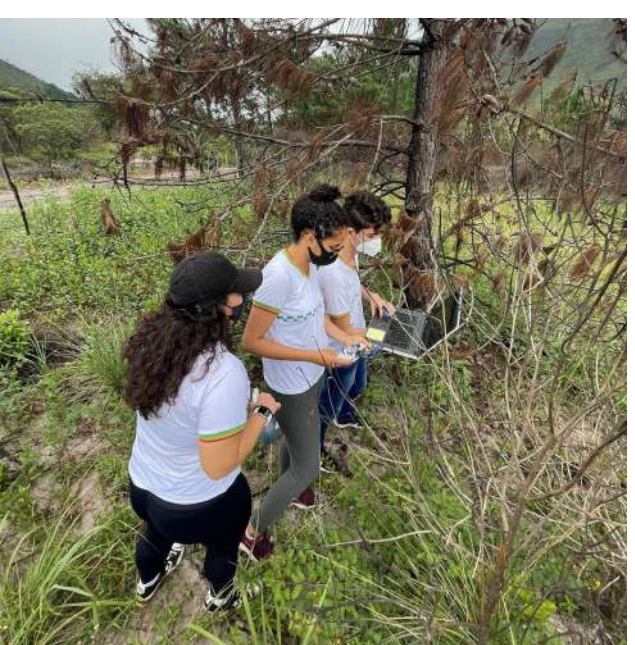

**Figura 15** - Registro fotográfico do momento da testagem

Fonte: Autoria própria

Primeiramente, foi feita a calibração do dispositivo. O valor encontrado para *Ro f*oi de, aproximadamente, 8,4702. Fazendo uso da fórmula que relaciona  $\mathit{Rs}_{\mathit{CO}}$  e a concentração de CO e uma substituição simples, foi possível criar uma função que associa diretamente a leitura analógica do detector (LA) com a concentração de CO em ppm. Posteriormente, foi feita a simplificação da equação e a criação de um gráfico (Figura 16) com o auxílio da ferramenta gratuita de computação matemática WolframAlpha<sup>12</sup>:

$$
10^{-2,199 \times (log 10(\frac{R_{5c0}}{8,4702})) + 2,766} \Rightarrow
$$
  

$$
f(LA) = 10^{-2,199 \times (log 10(\frac{10(1023 - 1A)}{8,4702})) + 2,766} \Rightarrow
$$

<sup>12</sup> Disponível em: <https://www.wolframalpha.com/>

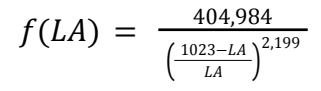

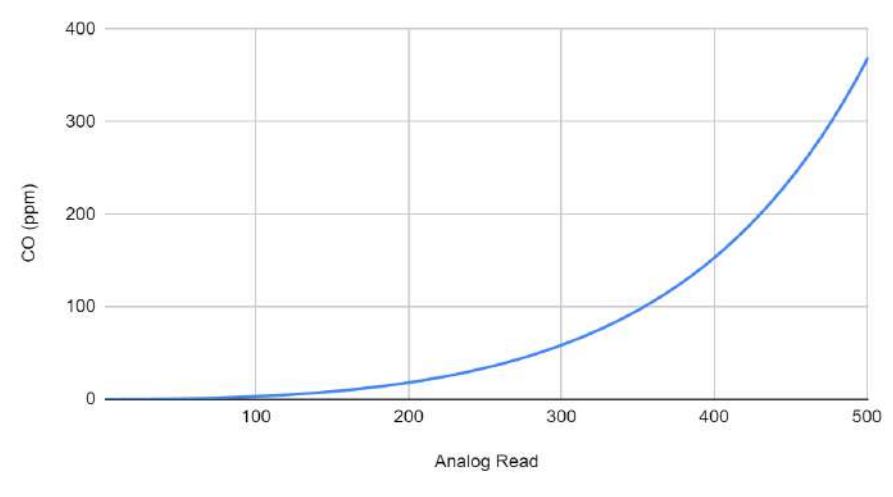

**Figura 16** - Gráfico de Leitura Analógica vs Concentração de CO

Fonte: Autoria própria

Para conseguir calcular a variação da concentração de CO na presença de fumaça, é necessário primeiramente conhecer a sua concentração normal no ambiente. Para isso, foram escolhidos 4 locais do Orquidário, cada um a 100 metros de distância do outro. 25 leituras analógicas foram tiradas de cada local, com um tempo de 5 segundos de intervalo entre cada uma delas. Por fim, cada valor foi substituído em  $f(LA)$  e um gráfico foi construído (Figura 17).

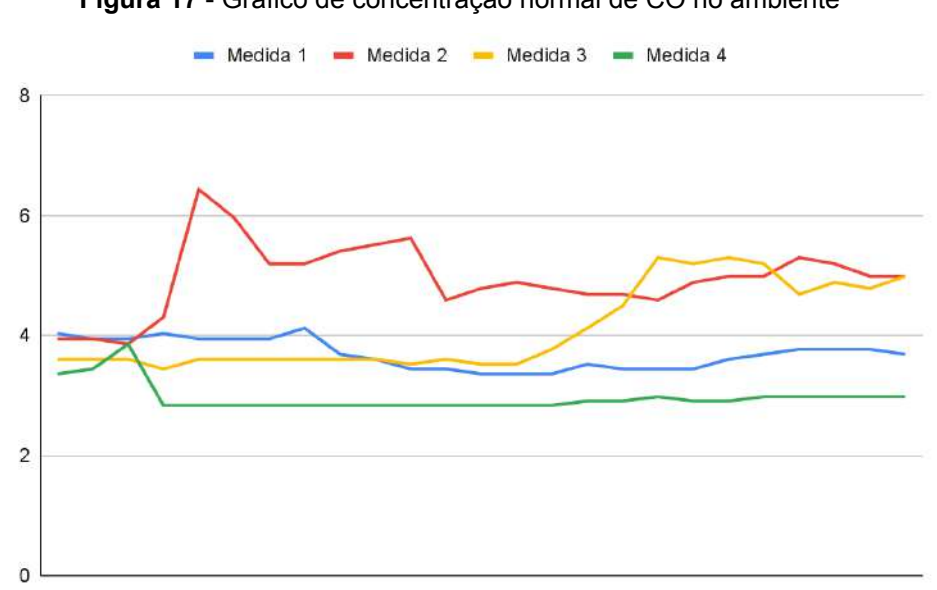

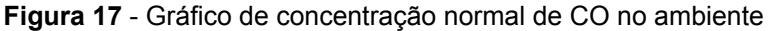

Fonte: Autoria própria

Percebe-se uma variação de mínimo 2,83 ppm e máximo 6,43 ppm de CO

entre as medidas e média de 3,93 ppm. Esses valores estão em concordância com o trabalho de Fazlzadeh *et al.* (2015), que mediu a concentração média de CO no ar externo e, para todos os locais de monitoramento utilizados pelos autores, ela foi estimada em 2,7 ppm, variando entre 1 a 6 ppm.

Posteriormente, foram realizadas medidas em situação controlada de fogo. Para isso, utilizou-se material orgânico inflamável para criar um pequeno foco de fogo, em área aberta e de forma segura e controlada (Figura 18).

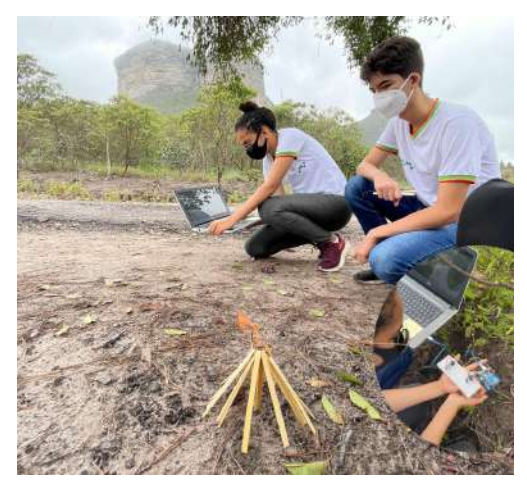

**Figura 18** - Registro fotográfico do momento da testagem

Fonte: Autoria própria

O detector foi então posicionado a favor do vento, a 3 metros do fogo, e configurado para tirar 50 medidas a cada 0,25 segundo e calcular automaticamente a concentração de CO no ar. A partir dos dados obtidos, foi traçado o gráfico da Figura 19.

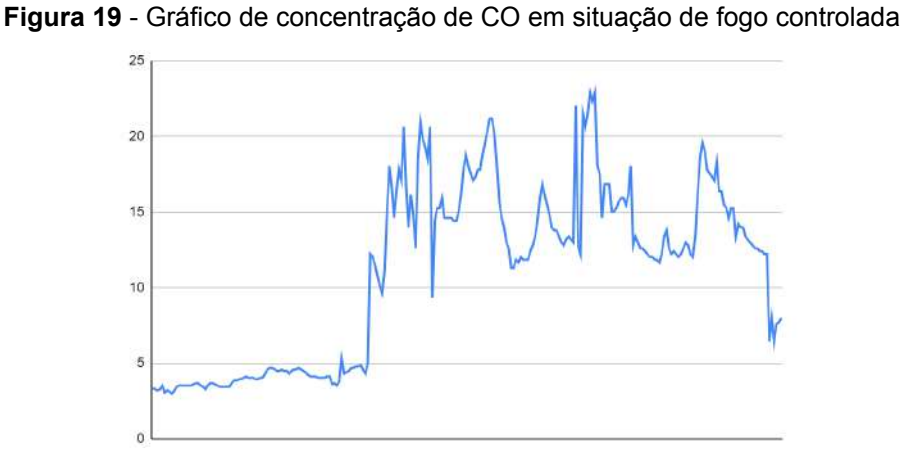

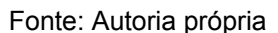

Quando a combustão de material orgânico começou, observou-se um abrupto aumento na concentração de CO no ambiente, que cresceu da média de 3,93 ppm até chegar num pico 22,9 ppm e voltou a baixar quando o fogo se extinguiu. Tais valores estão incontestavelmente acima do normal. Segundo a Organização Mundial de Saúde (2010), por exemplo, concentrações tão próximas de 25 ppm não são recomendadas por períodos maiores de 1 hora para seres humanos.

Dessa forma, essas medidas são sinais claros da existência de um foco de incêndio nas proximidades do detector, principalmente se elas permanecerem altas por um grande período de tempo. Através da estação de incêndio disponível na base de dados da *ThingSpeak*, é possível o acesso aos dados de controle em tempo real. A partir dos testes realizados, evidenciou-se a viabilidade do protótipo e a potencialidade na transmissão e no acesso das informações enviadas por ele que poderão contribuir para a detecção prévia de focos de incêndio. Assim, o detector de incêndios construído e programado mostra-se viável para permitir a rapidez na detecção de um evento (Figura 20).

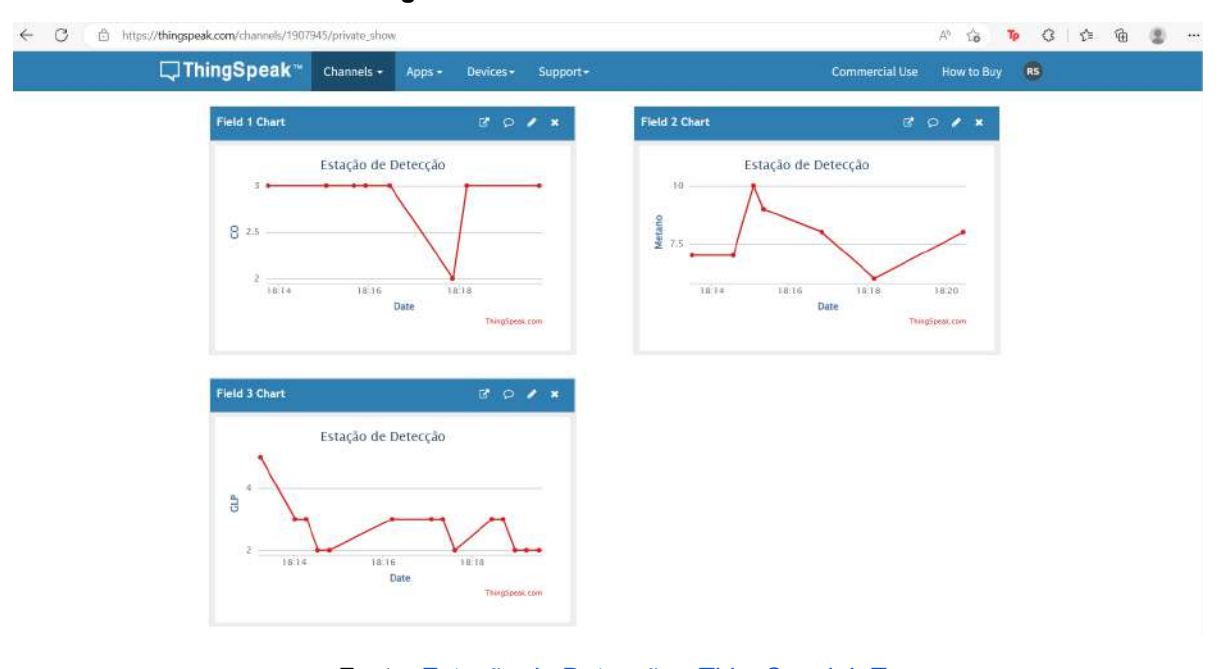

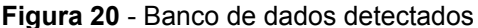

Fonte: Estação de Detecção - [ThingSpeak](https://thingspeak.com/channels/1907945) IoT

Em continuidade, como plano futuro, será implementado o uso do *Shield WiFi ESP8266*, que permite a conexão à internet sem fio, em vez do *Módulo Ethernet* utilizado no protótipo atual. Além disso, existem possibilidades de melhorias para o gerenciamento do dispositivo como uso das redes Mesh e LoRa.

A rede Mesh é uma rede de computadores que permite o compartilhamento de informações e recursos entre computadores conectados a ela. É uma rede composta por uma série de servidores que hospedam sites e aplicativos, bem como por computadores e dispositivos móveis que se conectam à rede para acessar esses sites e aplicativos. A rede Mesh também pode ser utilizada para compartilhar arquivos e dados, além de permitir a comunicação entre dispositivos.

A implementação da rede Mesh permitirá que vários dispositivos consigam trocar informações e se comuniquem de forma rápida e eficiente entre si, enviando dados para um dispositivo próximo à guarita do parque, conectado à internet, que encaminhará os dados para a plataforma central.

Já a rede LoRa é uma abreviação em inglês que significa "longe alcance", é uma tecnologia de radiofrequência, o que implica na possibilidade de cobrir grandes distâncias, possuindo consumo mínimo de energia e transmissão segura de dados na hora de conectar aparelhos. Portanto, é necessário utilizar as duas redes em conjunto, pois a rede Mesh irá permitir a comunicação dos dispositivos entre si como uma cascata, interligando todos os dispositivos como uma malha. Somado a isso, a rede LoRa contribuiria para esse processo para deixá-lo seguro e com maior alcance entre os dispositivos.

### <span id="page-34-0"></span>6.2. Outras tecnologias de prevenção e/ou combate a incêndios

A testagem do dispositivo revela a utilidade prática e efetiva potencialidade para detectar monóxido de carbono em áreas abertas, no caso da pesquisa em áreas de preservação ambiental. Mas é importante reconhecer que o Arduino é apenas uma ideia. Em ampla escala, o ideal é a implementação de redes de controle por Sensoriamento Remoto, bem como investir em medidas de prevenção e proteção das áreas florestais, principalmente por haver relatos de que alguns incêndios são de origem humana.

Uma proposta semelhante a aqui apresentada, desenvolvida por Pang, Shoue, Junchi, Keliang, Yiming, Andre, Nizar e Changyong (2020), pesquisadores da Universidade de Michigan, nos Estados Unidos, é um detector de incêndio autorrecarregável que utiliza um gerador triboelétrico, gerando energia ao oscilar em galhos de árvores. A expectativa dos pesquisadores é de que o equipamento seja capaz de enviar dados a cada três minutos por meio de um sistema de transmissão sem fio, mas ainda falta ser testado no campo e superar algumas limitações.

Ainda, é importante ter clareza que o dispositivo com Arduino caracteriza um sistema de controle mínimo de danos, baseado em unidade terrestre de prevenção e controle de incêndios florestais. Em ampla escala, a detecção precoce será mais eficaz através de uma extensa rede de Sensoriamento Remoto, pois, com o seu uso, é possível obter resultados mais específicos e minuciosos na identificação de ocorrências de queimadas ou incêndios. Desse modo, é permitido traçar ações preventivas eficientes no local. Ademais, essa geotecnologia mapeia localizações de ocorrência e recorrência do fogo, obtendo dados sobre os rastros e também sobre a variação do tempo, permitindo a sistematização de ações de prevenção e monitoramento da cobertura de terra (BENFICA, 2019). Além disso, o sensoriamento remoto pode dar apoio logístico para o combate aos incêndios, através de helicópteros para transporte dos bombeiros, voluntários, aviões e tanques, por meio de técnicas específicas de combate (SANTANA LEITE, 2017).

#### <span id="page-35-0"></span>6.3. Prevenção de incêndios florestais

Foi feita uma entrevista com morador da região queimada (Figura 21), próxima ao Orquidário, e coletou-se seus relatos. O entrevistado é um ex-brigadista da região, que já participou de combates do fogo e alega: "Não tenho provas, nem testemunhas. Mas creio que todos têm uma mãozinha criminosa no meio." E complementa que já participou de curso e palestras sobre os incêndios e que, para fogo espontâneo acontecer existem três pontos: a temperatura, que precisa ser mais quente do que é normal na região; a pouca umidade que também não condiz com o ambiente, pois a região é bem úmida; e, por último, as investigações do incêndio. Sobre isso ele destaca:

> "Sei que essa vegetação aí pega fogo, tanto que queima, mas a maioria desses incêndios quando procuram investigar tem alguma coisinha, tipo vela, um tamborzinho com gasolina, distribuído em alguns lugares. Porque não pega em um lugar só, quando está no combate aqui, já tá pegando fogo em dois, três lugares diferentes, essa é uma estratégia de dificultar o apagar do fogo." - Entrevistado.

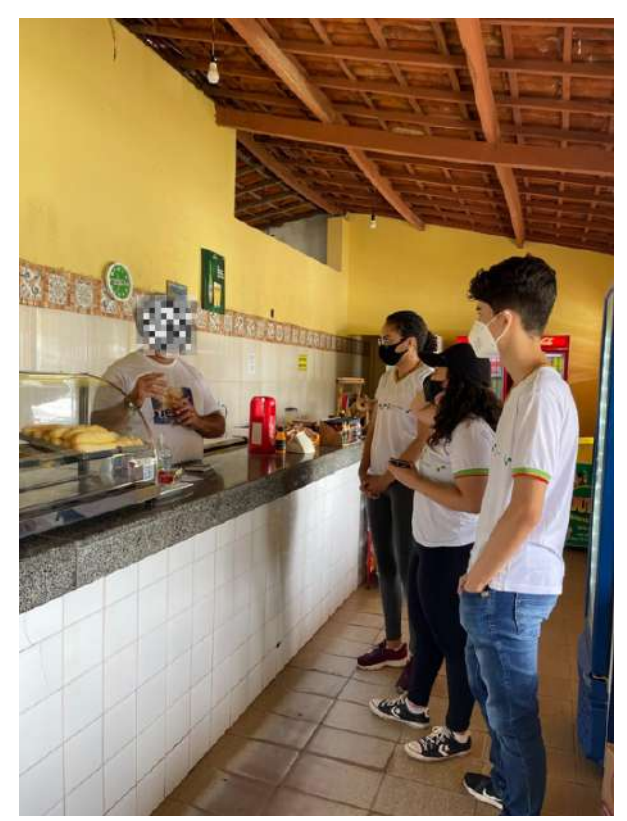

**Figura 21** - Momento da entrevista com morador da região queimada

#### Fonte: Autoria própria

Ademais, foi feita uma pergunta sobre a educação ambiental na localidade e ele relatou que, em sua percepção, a consciência das pessoas tem melhorado muito. Exemplo disso é que, em alguns lugares, já não é permitido acampar com equipamentos inflamáveis e, por isso, as pessoas já levam em suas mochilas objetos elétricos, luz a LED, etc. - o que evita, portanto, acidentes. A prevenção de incêndios florestais envolve, além da detecção, a redução das causas através da educação e compromisso do povo contra o problema, legislação específica com penalidades maiores e medidas de controle e redução de risco de propagação (OLIVEIRA, 2005). Qualquer decisão estratégica deve estar de acordo com o contexto de onde surge o problema. Segundo o governo da Bahia, a principal causa dos incêndios é de origem humana (acidental ou proposital) (SANTANA, 2021). Ainda, o sucesso do sistema de proteção, sem dúvida, passa pela otimização e foco das atividades de prevenção, a estrutura de um sistema de detecção precoce, implementação de uma rede de unidades de controle de resposta rápida e estabelecimento de planos de mitigação da perda.

Nesse caso, chama-se atenção para algumas técnicas e abordagens de prevenção, como a educação e conscientização da população. Para isso foi criada a página @incendioschapada, no *Instagram*, com objetivo de ampliar as ações do projeto na Chapada Diamantina. O perfil traz postagens com linguagem simples e busca conscientizar a população a respeito da ocorrência de incêndios na região (Figura 22).

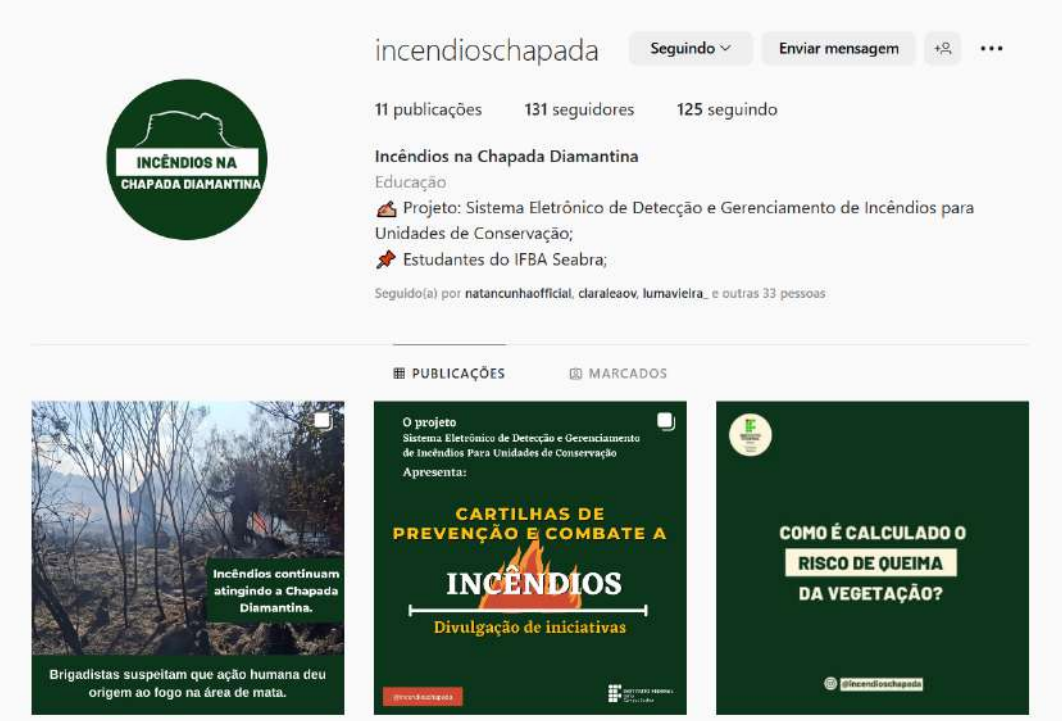

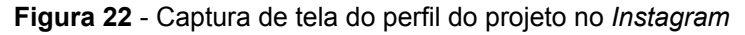

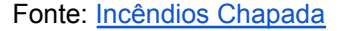

Até o momento, foram feitas onze postagens, as quais foram compiladas num e-book [educativo](https://drive.google.com/file/d/1tPDI4TX7F1oArdLKgM8dKftLASpH2k30/view?usp=sharing) disponibilizado aos seguidores do perfil<sup>13</sup>. As postagens contextualizam o problema no PNCD e mostram para o público as dimensões e possíveis razões dos incêndios em áreas de preservação ambiental.

Buscou-se conscientizar a população através das publicações, reunindo informações sobre a atividade desenvolvida pelos brigadistas da região, os métodos de combate aos incêndios, fatores de alerta para a população além de cartilhas voltadas à educação sobre prevenção e combate a incêndio com instruções para: o que é incêndio florestal e suas principais causas, medidas preventivas, alternativas para o uso do fogo, como combater o fogo, como agir em caso de incêndios, os tipos de extinção do fogo e o que fazer após a extinção de incêndios. Abaixo

<sup>&</sup>lt;sup>13</sup> Disponível em: <https://drive.google.com/file/d/1tPDI4TX7F1oArdLKgM8dKftLASpH2k30/view?usp=sharing>

apresenta-se algumas das postagens (Figuras 23, 24 e 25).

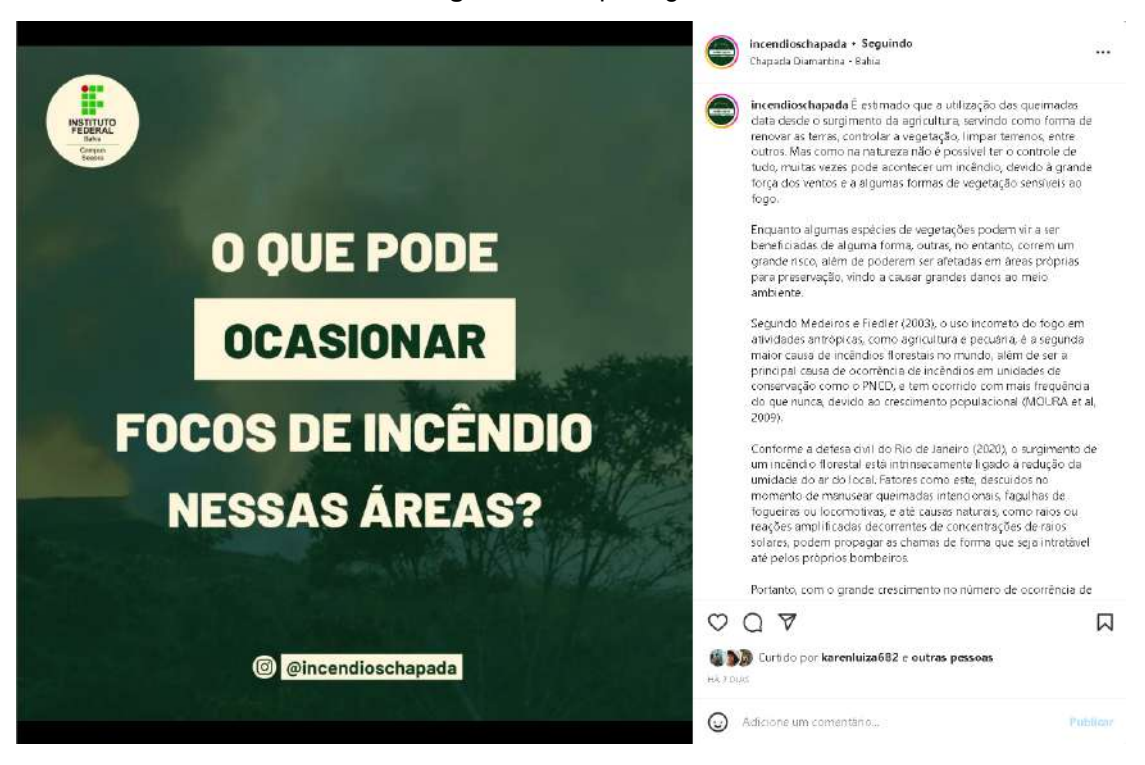

**Figura 23** - 3ª postagem

Fonte: [Incêndios](https://www.instagram.com/p/ChA8_3sJPzQ/) Chapada

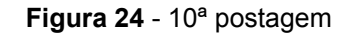

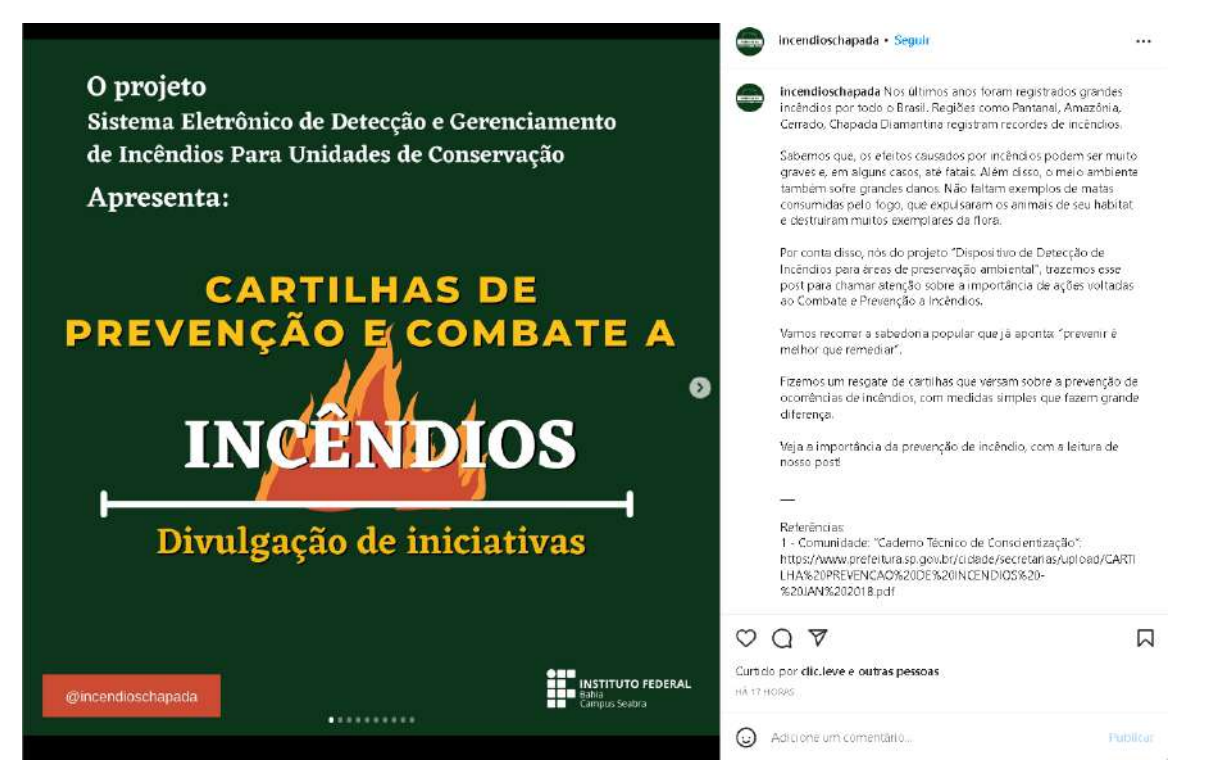

Fonte: [Incêndios](https://www.instagram.com/p/Cme3721uMwR/) Chapada

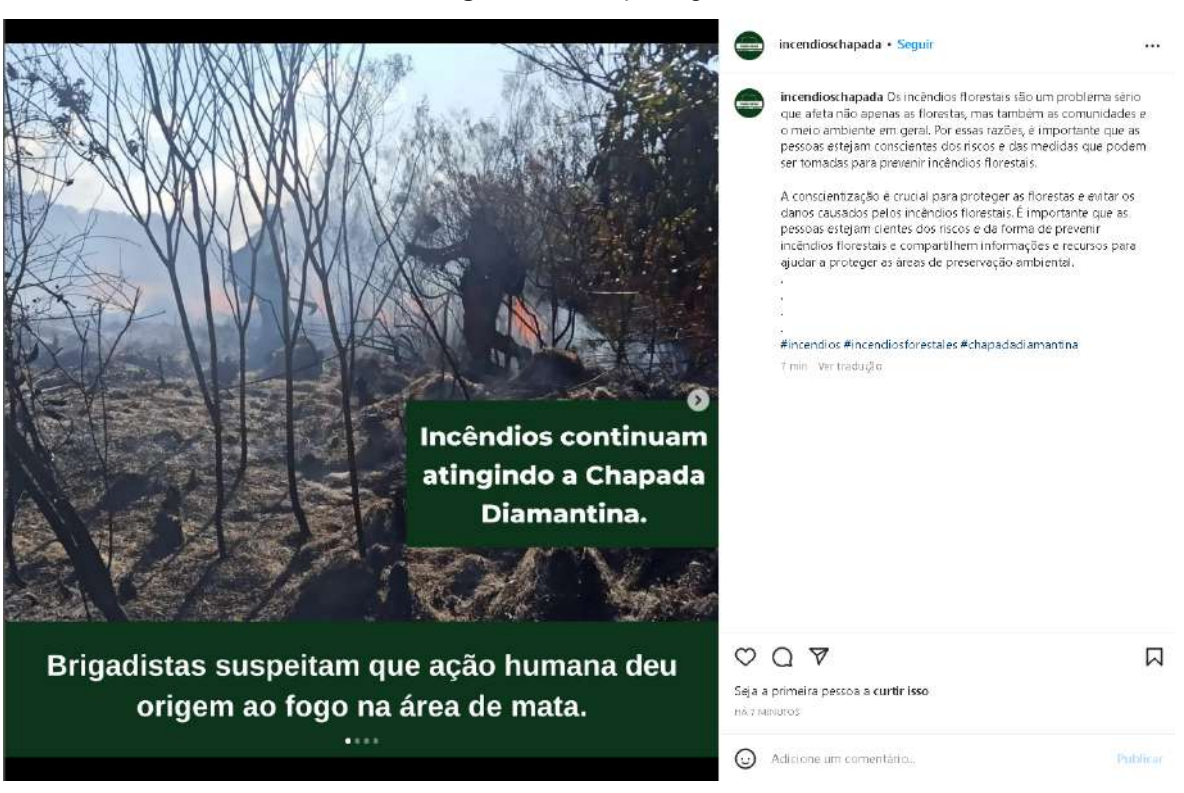

**Figura 25** - 11ª postagem

Fonte: [Incêndios](https://www.instagram.com/p/Cmgz-1eu537/) Chapada

Ao examinar os *Insights* do *Instagram* durante o período de implementação do projeto, pode-se refletir acerca de alguns aspectos. Conforme Recuero (2012), o *Instagram* torna-se uma rede social a partir dessas interações, que são possíveis a partir de recursos disponíveis no aplicativo. A saber: curtir, significa demonstrar ao autor da postagem o fato de ter apreciado a publicação ou pode ser uma maneira de despertar a atenção do autor da postagem para a existência do seu usuário; compartilhar marca a possibilidade de enviar ou repostar a postagem do autor para visualização de outros atores; e o alcance representa quantas contas únicas viram qualquer uma das publicações sem distinção entre "seguidor" e "usuário novo".

Considerando essas definições, a partir das categorias Alcance, Curtidas, Salvos e Compartilhamento, traçou-se o gráfico abaixo (Figura 26).

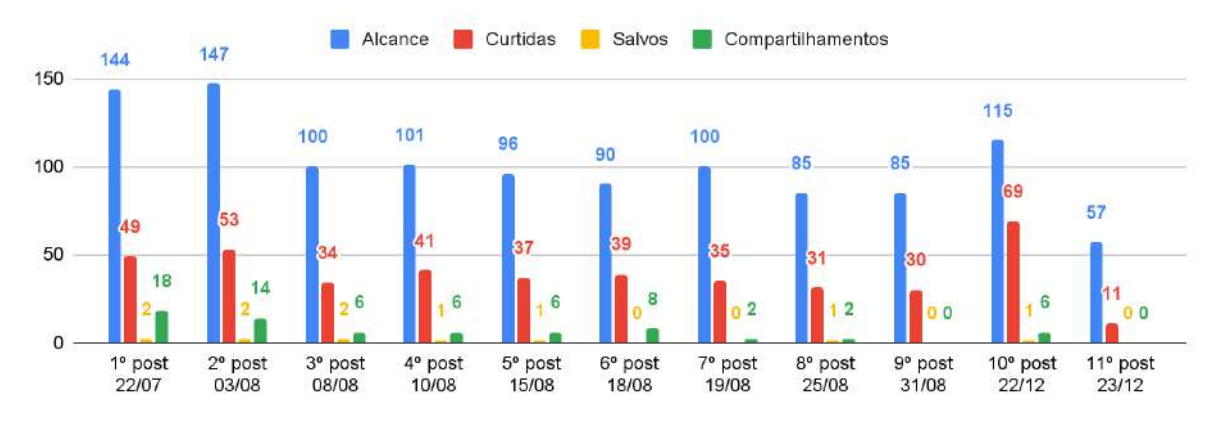

#### **Figura 26** - Gráfico de Insights das Publicações

Fonte: autoria própria. Dados tabulados em: 11 de out. de 2022.

Percebe-se continuidades com uma diferença apenas no padrão do Alcance. De maneira acentuada, a quantidade de pessoas alcançadas no início do projeto teve uma ordem decrescente com o passar das semanas. Esse dado específico significa que o conteúdo veiculado pelo projeto alcançou um bom número de pessoas, ainda que não seguissem o perfil, mas que houveram oscilações durante todo o período.

O presente projeto alcançou um total de 239 contas e, hoje, conta com 131 seguidores ao longo de suas atividades, as quais proporcionaram informações básicas, mas extremamente necessárias para o combate de incêndios e queimadas. Ao analisar as postagens e interações na página do perfil, é notório que a produção científica, apesar do alcance moderado, possibilitou reflexão a respeito do uso sustentável dos ecossistemas terrestres e o modo como a ação humana impacta nas áreas de preservação ambiental.

Além das ações de conscientização, entidades de utilidade pública sem fins econômicos como a Brigada Voluntária de combate a Incêndios Florestais de Lençóis (BVL) ou a situada no Vale do Capão, Palmeiras, atuam no combate direto a diversos incêndios desde a sua criação, incluindo o incêndio de Mucugezinho em 2021 (Figuras 27 e 28).

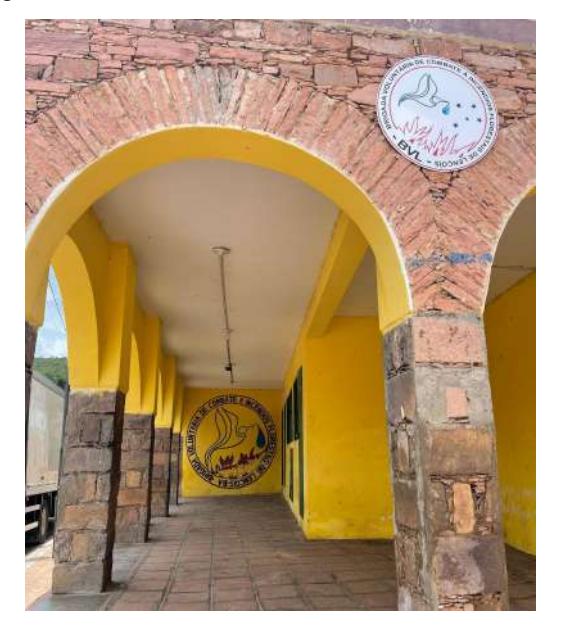

**Figura 27** - Brigada Voluntária de combate a Incêndios Florestais de Lençóis

**Fonte:** Autoria própria

**Figura 28** - Brigada Voluntária de combate a Incêndios Florestais de Palmeiras

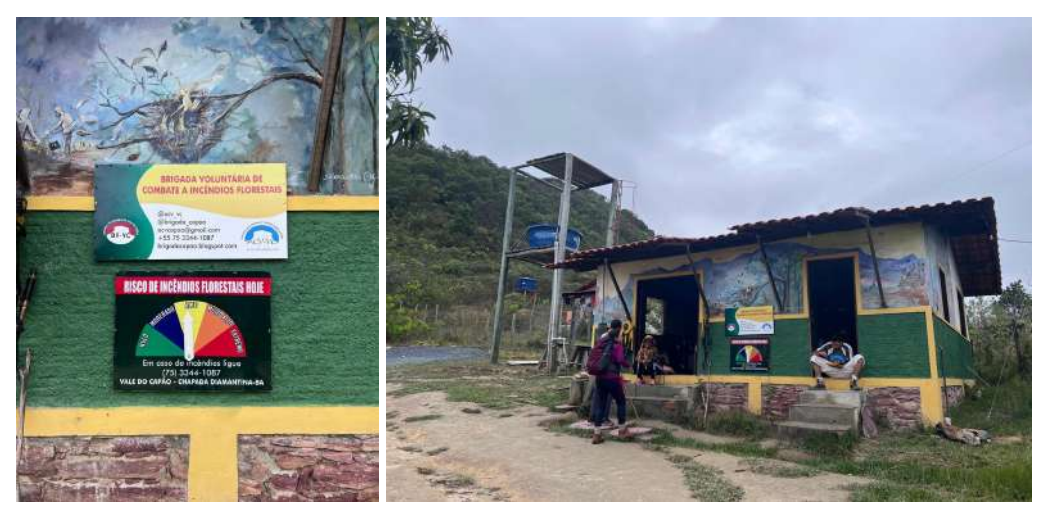

**Fonte:** Autoria própria

A utilização do fogo pelos seres humanos é algo recorrente na agricultura, principalmente para limpeza de terrenos (LARA, 2007), todavia essa utilização, quando feita de maneira irregular e imprudente, pode acarretar danos ao meio ambiente, inclusive em unidades de preservação ambiental, como é o caso do PNCD, por isso, é necessário que ações de conscientização sejam tomadas e, principalmente, que a população geral tenha compromisso para a preservação dessas áreas e manejo correto do fogo.

A conscientização da população para a importância das florestas e dos

prejuízos que os incêndios florestais podem causar pode ser obtida através de contatos individuais ou em grupo, da elaboração e divulgação de material de apoio, da realização de reuniões, seminários, palestras, entrevistas e deve ser encarada como a primeira iniciativa na prevenção dos incêndios. Nesse sentido, realizou-se um levantamento na internet de cartilhas voltadas à educação sobre prevenção e combate a incêndio (Apêndice A) com instruções para: o que é incêndio florestal e suas principais causas, medidas preventivas, alternativas para o uso do fogo, como combater o fogo, como agir em caso de incêndios, o tipos de extinção do fogo e o que fazer após a extinção de incêndios.

O conhecimento prévio das características da população confrontante permitirá a definição da melhor estratégia de abordagem. Já que o contato pessoal com os confrontantes, em particular aqueles situados em áreas de risco, é uma medida reconhecidamente eficaz. Segundo Torres et al. (2020, p. 94), deverá ser realizada pelo menos uma visita antes do período crítico, procurando motivar os confrontantes para o problema, estabelecer laços de parceria, difundir normas legais existentes e distribuir material de apoio.

É preciso reconhecer que os incêndios florestais são um problema não só para a área de preservação, mas se tornaram um problema de grande impacto social e comprometem a segurança interna do país. Portanto, a comunidade não deve ser vista como parte do problema, mas como parte da sua solução. Quando a comunidade é integrada como parte da solução, são obtidos resultados concretos.

Por fim, a avaliação do sistema mostrou-se positiva, tendo bons resultados durante os ensaios de situações adversas que podem ocasionar um incêndio como a ignição de isqueiro, ou até mesmo pós-incêndio como o acúmulo de fumaça no ambiente. Os resultados se mostraram satisfatórios para o funcionamento do sistema, pelo fato de poder gerenciar a detecção de fumaça ou gás inflamável. A utilização do Arduino contribuiu na velocidade de desenvolvimento do projeto, uma vez que não requer conhecimento aprofundado em ligações eletrônicas, tanto para acionar o microcontrolador, quanto para gravação do código desenvolvido. O que tornou também mais simples a ligação do circuito eletrônico e suas modificações.

Para completar a ideia do projeto, o desafio, agora, é criar uma sentinela 24 horas, monitorando o ambiente onde o projeto será instalado, alertando a ocorrência de um evento anormal que indique um vazamento de gás e agindo de forma automatizada para informar sobre focos de incêndio.

## <span id="page-43-0"></span>**7. CONSIDERAÇÕES**

Os sistemas de detecção de incêndio têm se modernizado, acompanhando as tecnologias de circuitos microprocessados. Porém ainda existem muitas limitações quando se trata de controle de queimadas e incêndios em áreas de preservação ambiental. Sobre esse problema, esta pesquisa teve como objetivo desenvolver uma interface inteligente a partir do Arduino com capacidade de detecção de focos de incêndio com a função de trazer mais segurança com medidas de proteção automatizadas.

O objetivo deste projeto foi alcançado por meio do desenvolvimento de um sistema eletrônico de detecção precoce de incêndios integrado à base de gerenciamento remota capaz de dar informações claras aos utilizadores sempre que um incêndio ou ameaça for detectada. Então, foi verificado que esta poderá ser uma solução simples, fácil e acessível e para uma aplicação real. Sendo, assim, uma informação adicional para o brigadista de incêndio, que poderá se dirigir ao local do detector acionado com maiores informações e com os equipamentos corretos para a extinção daquele tipo de incêndio.

Como trabalhos futuros, sugere-se o estudo aprofundado para facilitar a instalação em ambientes naturais e criar uma interface gráfica Android e/ou IOS para facilitar o acesso à informação. Ainda, além de investir em ações de divulgação do projeto, é importante chamar atenção das autoridades competentes em gestão ambiental para repensar a relação do ser humano com o meio ambiente, os recursos naturais e as medidas oficiais de redução dos impactos ambientais produzidos pela exploração do homem.

## <span id="page-44-0"></span>**REFERÊNCIAS**

ARAÚJO, André et al. Integrating Arduino-based educational mobile robots in ROS. **Journal of Intelligent & Robotic Systems**, v. 77, n. 2, p. 281-298, 2015.

ARDUINO. **Arduino Products**. 2022. Disponível em: [https://www.arduino.cc/en/Main/Products.](https://www.arduino.cc/en/Main/Products) Acesso em 30 de nov. de 2021.

AUGUSTO, O. **Em 2018, o programa do Inpe já registrou mais de 216.488 focos de incêndio no Brasil**. Correio Braziliense, 2018. Disponível em: https://www.correiobraziliense.com.br/app/noticia/brasil/2018/06/27/interna brasil,691195/em-2018-programa-do-inpe-ja-registrou-216-488-focos-de incendio.shtml Acesso em: 30 de abril de 2021.

BARBERO, Alberto; DEMO, G. Barbara. The art of programming in a Technical Institute after the Italian secondary school reform. **Proceedings ISSEP 2011**, 2011.

BENFICA, N. S. **Ocorrência de Queimadas no Parque Nacional da Chapada Diamantina**. – Nayanne Silva Benfica. – Itapetinga, BA: UESB, 2019.

BESERRA, M. M. L. et al. Plano de manejo para o Parque Nacional da Chapada Diamantina. **Instituto Chico Mendes, Brasilia, Brazil**, 2007.

BRASIL. **Constituição da República Federativa do Brasil**. Brasília, DF: Senado **Federal**: Centro Gráfico, 1988.

BRASIL. **Decreto de Criação do Parque Nacional da Chapada Diamantina.** Disponível em: http://www.planalto.gov.br/ccivil\_03/decreto/1980-1989/1985- 1987/D91655.htm. Acesso em: 13 de jun. de 2019. ICM

BRASIL. Decreto nº 91.655, de 17 de setembro de 1978. **Cria o Parque Nacional da Chapada da Diamantina**. Disponível em:

[http://www.planalto.gov.br/ccivil\\_03/decreto/1980-1989/1985-1987/d91655.htm](http://www.planalto.gov.br/ccivil_03/decreto/1980-1989/1985-1987/d91655.htm). Acesso em: 10 de out. de 2021.

Brasília Ambiental**. Você sabe o que é uma APA?**. Disponível em[:https://www.ibram.df.gov.br/voce-sabe-o-que-e-uma-apa/.](https://www.ibram.df.gov.br/voce-sabe-o-que-e-uma-apa/) Acesso em: 12 de novembro de 2021.

CARLOS, L. H. **Arduino #6: Introdução ao Arduino**. 2016. Disponível em: [https://hardwarelivreusp.org/tutoriais/2016/11/20/arduino-6intro/.](https://hardwarelivreusp.org/tutoriais/2016/11/20/arduino-6intro/) Acesso em: 10 de out. de 2021.

CASTILHO, Weimar Silva; OLIVEIRA, Denise Lima; OIV3BVGS DUTRA, Marco Vinicius Gome. O ENSINO DE FÍSICA E A APRENDIZAGEM SIGNIFICATIVA: UM KIT EXPERIMENTAL COM ARDUINO PARA O ENSINO DE QUEDA LIVRE. **Experiências em Ensino de Ciências**, v. 15, n. 3, p. 247-262, 2020.

DIAS, Genebaldo Freire. Queimadas e incêndios florestais: cenários e desafios: subsídios para a educação ambiental. **Brasília: IBAMA**, v. 2, 2009.

ELETRONICS, Hanwei. Technical Data MQ-9 Gas Sensor. **HWSENSOR. [201-]**.

FAZLZADEH, Mehdi et al. Concentrations of carbon monoxide in indoor and outdoor air of Ghalyun cafes. **Atmospheric Pollution Research**, v. 6, n. 4, p. 550-555, 2015.

FONSECA, Vandré. Termina incêndio na Chapada Diamantina. **O eco**, cidade de publicação, 13, janeiro de 2013. Notícias. Disponível em:

https://oeco.org.br/noticias/26832-termina-incendio-na-chapada-diamantina/. Acesso em: 26 de fev. de 2021.

FRANCA-ROCHA, W. J. S.; SANTOS, S. M. B.; GONCALVES, A. J. B.;

FERREIRA-LEITE, F. **Are There Mega Fires in Brazilian Savannas? The National Park of Chapada Diamantina Case (Bahia, Brazil)** In: António José Bento Gonçalves; António Avelino Batista Vieira; Maria Rosário Melo Costa; José Tadeu Marques Aranha. (Org.). Wildfi res: Perspectives, Issues and Challenges of the 21st Century. 1ed. Hauppauge, NY: Nova Science Publishers, Inc. v. 1, 2017, p. 29-54.

## G1-BA, 2015. **Incêndio devastou 51 mil hectares na Chapada em 3 meses, diz secretário.** Disponível em

:https://g1.globo.com/bahia/noticia/2015/12/incendio-devastou-51-mil-hectares-na-ch apada-em-3-meses-diz-secretario.html. Acesso em: 12 de novembro de 2021.

G1-BA, 2020. **Incêndio que atinge Chapada Diamantina tem indícios de crime ambiental; área estava preservada havia 20 anos.** Disponível em:

[https://g1.globo.com/ba/bahia/noticia/2020/10/08/avioes-dos-bombeiros-auxiliam-em](https://g1.globo.com/ba/bahia/noticia/2020/10/08/avioes-dos-bombeiros-auxiliam-em-combate-a-incendio-em-andarai-na-chapada-diamantina.ghtml)[combate-a-incendio-em-andarai-na-chapada-diamantina.ghtml.](https://g1.globo.com/ba/bahia/noticia/2020/10/08/avioes-dos-bombeiros-auxiliam-em-combate-a-incendio-em-andarai-na-chapada-diamantina.ghtml) Acesso 30 de abril de 2021.

## G1-BA, 2021. **Incêndio atinge áreas do Parque Nacional da Chapada Diamantina.** Disponível em :

[https://g1.globo.com/ba/bahia/noticia/2021/09/29/incendio-atinge-areas-do-parque-n](https://g1.globo.com/ba/bahia/noticia/2021/09/29/incendio-atinge-areas-do-parque-nacional-da-chapada-diamantina.ghtml) [acional-da-chapada-diamantina.ghtml.](https://g1.globo.com/ba/bahia/noticia/2021/09/29/incendio-atinge-areas-do-parque-nacional-da-chapada-diamantina.ghtml) Acesso em: 12 de novembro de 2021.

G1-BA,2021. **Novos focos de incêndio são encontrados na Chapada Diamantina; chamas atingem área perto da sede do ICMBio.** Disponível em: [https://g1.globo.com/ba/bahia/noticia/2021/10/04/novos-focos-de-incendio-sao-encon](https://g1.globo.com/ba/bahia/noticia/2021/10/04/novos-focos-de-incendio-sao-encontrados-na-chapada-diamantina-chamas-atingem-area-perto-da-sede-do-icmbio.ghtml) [trados-na-chapada-diamantina-chamas-atingem-area-perto-da-sede-do-icmbio.ghtm](https://g1.globo.com/ba/bahia/noticia/2021/10/04/novos-focos-de-incendio-sao-encontrados-na-chapada-diamantina-chamas-atingem-area-perto-da-sede-do-icmbio.ghtml)l

. Acesso em: 15 de fevereiro de 2022.

## Governo da Bahia. **Combate a incêndio na Chapada Diamantina recebe apoio aéreo do Bahia Sem Fogo.** Disponível em:

[http://www.bahia.ba.gov.br/2021/03/noticias/meio-ambiente/combate-a-incendio-na-c](http://www.bahia.ba.gov.br/2021/03/noticias/meio-ambiente/combate-a-incendio-na-chapada-diamantina-recebe-apoio-aereo-do-bahia-sem-fogo/) [hapada-diamantina-recebe-apoio-aereo-do-bahia-sem-fogo/.](http://www.bahia.ba.gov.br/2021/03/noticias/meio-ambiente/combate-a-incendio-na-chapada-diamantina-recebe-apoio-aereo-do-bahia-sem-fogo/) Acesso em: 18 de fevereiro de 2022.

## GUIMARÃES, F. **Curso de Arduino**. 2018. Disponível em:

[https://www.editorainformal.com.br/curso-de-arduino/curso-de-arduino-metodo-prof-fl](https://www.editorainformal.com.br/curso-de-arduino/curso-de-arduino-metodo-prof-flavio-guimaraes-2018/) [avio-guimaraes-2018/](https://www.editorainformal.com.br/curso-de-arduino/curso-de-arduino-metodo-prof-flavio-guimaraes-2018/). Acesso em: 10 de out. de 2021.

IBAMA. **Incêndios florestais**. 2015. Disponível em:

http://www.ibama.gov.br/perguntas-frequentes/incendios-florestais. Acesso em: 10 de out. de 2021.

IBAMA. Parque Nacional da Chapada Diamantina – BA. **Relatório de combate ampliado**. IBAMA – PREVFOGO: Brasília, 2008, 11p.

IBAMA. 2009. **Roteiro metodológico para a elaboração de Plano Operativo de Prevenção e Combate aos Incêndios Florestais**. Brasília: IBAMA/PREVFOGO. Disponível em: http://www.ibama.gov.br/areas-tematicas/ planos-operativos-de-prevencao-e-combate-aos-incendios-forestais. Acesso em 11 de out. de 2021.

ICMBIO PLANO DE MANEJO PARA, O. Parque Nacional Da Chapada Diamantina 2007. **ICMBIO: Brasília, Brasil**, 2007.

INPE**. Monitoramento dos Focos Ativos por Bioma.** Disponível em: [https://queimadas.dgi.inpe.br/queimadas/portal-static/estatisticas\\_estados/](https://queimadas.dgi.inpe.br/queimadas/portal-static/estatisticas_estados/).

JAMIESON, Peter. Arduino for teaching embedded systems. are computer scientists and engineering educators missing the boat?. In: **Proceedings of the international conference on frontiers in education: computer science and computer engineering (FECS)**. The Steering Committee of The World Congress in Computer Science, Computer Engineering and Applied Computing (WorldComp), 2011. p. 1.

LARA, Daniel Xavier; FIEDLER, Nilton César; MEDEIROS, Marcelo Brilhante de. Uso do fogo em propriedades rurais do Cerrado em Cavalcante, GO. **Ciência Florestal**, v. 17, p. 9-15, 2007.

MEDEIROS, M. B. FIEDLER, N. C. **Incêndios florestais no Parque Nacional da Serra da Canastra: Desafios para a conservação da Biodiversidade**. Revista Ciência Florestal, 14(2), 2003, p. 157-168.

MOURA, W. S.; RIBEIRO, C. C.; TEODORO, T. S.; FAGUNDES, R. R. **Conservação e combate aos incêndios florestais no Parque Estadual do Lajeado-TO** . Lajeado, Rio Grande do Sul. 2009.

NEVES, S. P. S.; CONCEIÇÃO, A. A. **Campo rupestre recém-queimado na Chapada Diamantina, Bahia, Brasil: plantas de rebrota e sementes, com espécies endêmicas na rocha**. Acta Botânica Brasílica, 24 (3), 2010, p. 697- 707.

OLIVEIRA, Itamar Pereira de et al. Queimadas e suas conseqüências na região centro oeste. 2005.

OLIVEIRA, S. F. **Ocorrências de Incêndios Florestais no Parque Nacional da Chapada Diamantina, BA, no período de 2010 a 2014**. Trabalho de Conclusão de Curso (Engenharia Florestal). Universidade Federal do Recôncavo da Bahia, Cruz das Almas, 2015, 60p.

ORGANIZAÇÃO MUNDIAL DA SAÚDE et al. **WHO guidelines for indoor air**

**quality: selected pollutants**. World Health Organization. Regional Office for Europe, 2010.

PANG, Yaokun et al. Multilayered cylindrical triboelectric nanogenerator to harvest kinetic energy of tree branches for monitoring environment condition and forest fire. **Advanced functional materials**, v. 30, n. 32, p. 2003598, 2020.

PEREIRA, José Antônio Vilar; DA SILVA, Janaína Barbosa. Detecção de Focos de Calor no Estado da Paraíba: um estudo sobre as queimadas. **Revista Geográfica Acadêmica**, v. 10, n. 1, p. 5-16, 2016.

PEREIRA, Ricardo Galeno Fraga de Araújo. **Geoconservação e desenvolvimento sustentável na Chapada Diamantina (Bahia-Brasil)**. 2010.

PEREZ, Anderson Luiz Fernandes et al. Uso da Plataforma Arduino para o Ensino e o Aprendizado de Robótica. In: **International Conference on Interactive Computer aided Blended Learning**. 2013.

PITOMBO. **Incêndio na Chapada Diamantina é controlado, diz Corpo de Bombeiros, 2020**. Disponível em:

[https://www1.folha.uol.com.br/ambiente/2020/10/incendio-na-chapada-diamantina-e](https://www1.folha.uol.com.br/ambiente/2020/10/incendio-na-chapada-diamantina-e-controlado-diz-corpo-de-bombeiros.shtml#top-signup-collapse)[controlado-diz-corpo-de-bombeiros.shtml#top-signup-collapse?](https://www1.folha.uol.com.br/ambiente/2020/10/incendio-na-chapada-diamantina-e-controlado-diz-corpo-de-bombeiros.shtml#top-signup-collapse). Acesso em: 04 de novembro de 2021.

RUBIO, Miguel A.; HIERRO, Carolina Mañoso; PABLO, A. P. D. M. Using arduino to enhance computer programming courses in science and engineering. In: **Proceedings of EDULEARN13 conference**. IATED Barcelona, Spain, 2013. p. 1-3.

SANTANA LEITE, Cândida Caroline Souza. ANÁLISE DOS GRANDES EPISÓDIOS DE INCÊNDIOS NO PARQUE NACIONAL DA CHAPADA DIAMANTINA: UMA ABORDAGEM POR SENSORIAMENTO REMOTO. **Anais dos Seminários de Iniciação Científica**, n. 21, 2017.

SANTANA, Sanny. Combate a incêndios florestais atinge 14 cidades baianas. SOCIEDADE, Salvador, 28, set. de 2021. Disponível em: https://sociedadeonline.com/combate-a-incendios-florestais-atinge-14-cidades-baian as/. Acesso em: 10 e out. de 2022.

SANTOS, Djail; BAHIA, Vicror Gonçalves; TEIXEIRA, Wellceslau Geraldes. Queimadas e erosão do solo. **Informe Agropecuário, Belo Horizonte**, v. 16, n. 176, p. 62-68, 1992.

SARAVATI. **Placa Solar**. 2020. Disponível em: <https://www.saravati.com.br/painel-solar>. Acesso em: 10 e out. de 2021.

SARIK, John; KYMISSIS, Ioannis. Lab kits using the Arduino prototyping platform. In: **2010 IEEE Frontiers in Education Conference (FIE)**. IEEE, 2010. p. T3C-1-T3C-5.

SILVA, D. M.; LOIOLA, P. de P.; ROSATTI, N. B.; SILVA, I. A.; CIANCIARUSO, M. V.; BATALHA, M. A. **Os Efeitos dos Regimes de Fogo sobre a Vegetação de**

**Cerrado no Parque Nacional das Emas, GO**: Considerações para a Conservação da Diversidade. Biodiversidade Brasileira, I(2), 2011, p. 26-39.

TORRES, Fillipe Tamiozzo Pereira; LIMA, Gumercindo Souza; et al. Manual de Prevenção e Combate de Incêndios Florestais / Editores Fillipe Tamiozzo Pereira Torres e outros – Viçosa, MG: Os Editores, 2020. Disponível em: [https://www.cemig.com.br/wp-content/uploads/2021/03/manual-prevencao-combate-i](https://www.cemig.com.br/wp-content/uploads/2021/03/manual-prevencao-combate-incendios-florestais.pdf) [ncendios-florestais.pdf](https://www.cemig.com.br/wp-content/uploads/2021/03/manual-prevencao-combate-incendios-florestais.pdf)

USAINFO. **Módulo Wireless**. 2020. Disponível em: <https://www.usinainfo.com.br/>. Acesso em: 10 de out. de 2020.

VIMAL, PV; SHIVAPRAKASHA, KS IOT baseado em sistema de monitoramento e controle de ambiente de estufa usando a plataforma Arduino. In: **2017 Conferência Internacional sobre Computação Inteligente, Instrumentação e Tecnologias de Controle (ICICICT)** . IEEE, 2017. p. 1514-1519.

# **APÊNDICE A**

# **LISTA DE CARTILHAS SOBRE PREVENÇÃO E COMBATE A INCÊNDIOS**

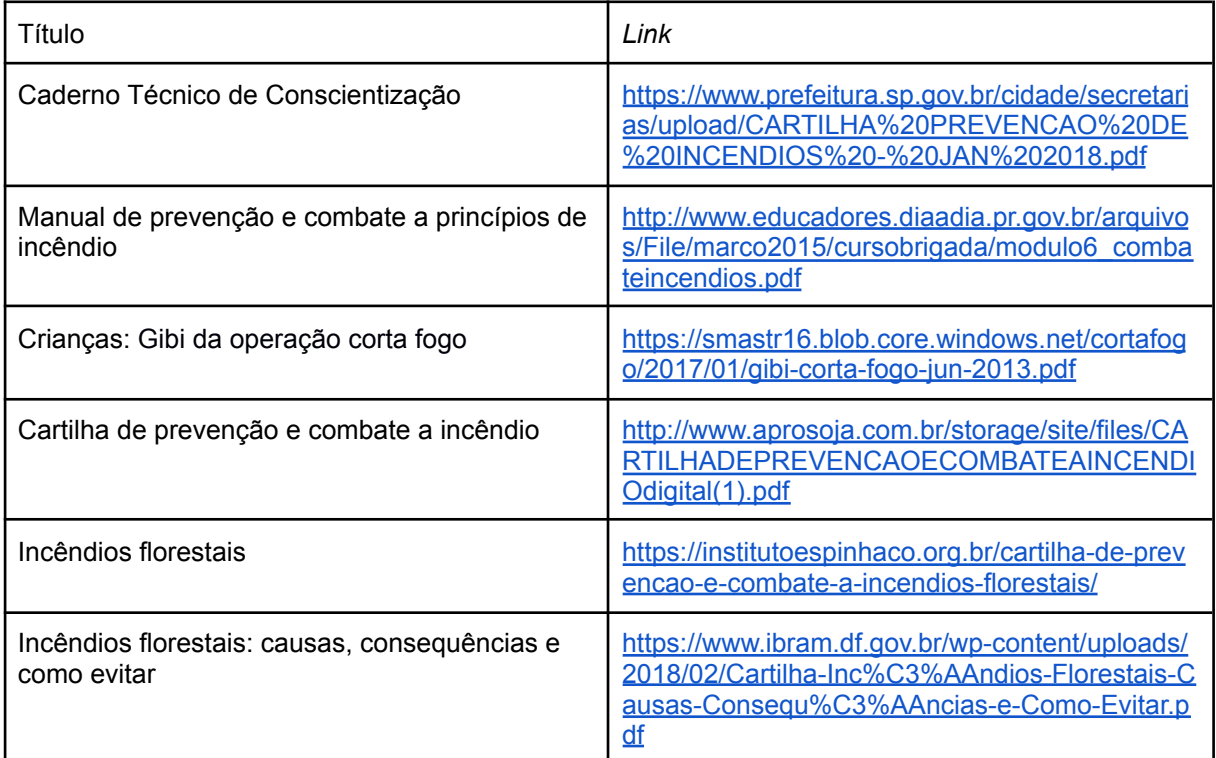